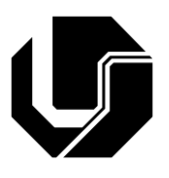

### **Universidade Federal de Uberlândia Faculdade de Ciências Integradas do Pontal Programa de Pós-Graduação em Ensino de Ciências e Matemática**

**Produto Educacional**

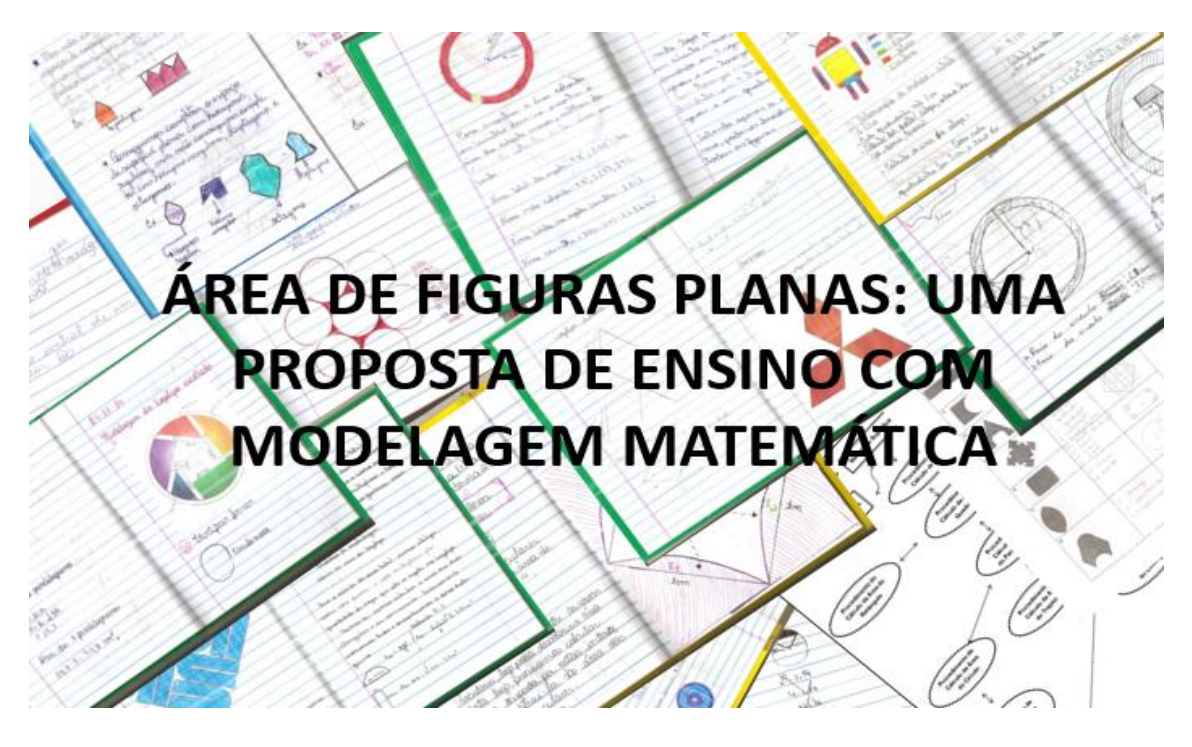

**Mestrando: Carlos Eduardo Petronilho Boiago Professora Orientadora: Drª. Odaléa Aparecida Viana**

**Ituiutaba-MG/2015**

# **SUMÁRIO**

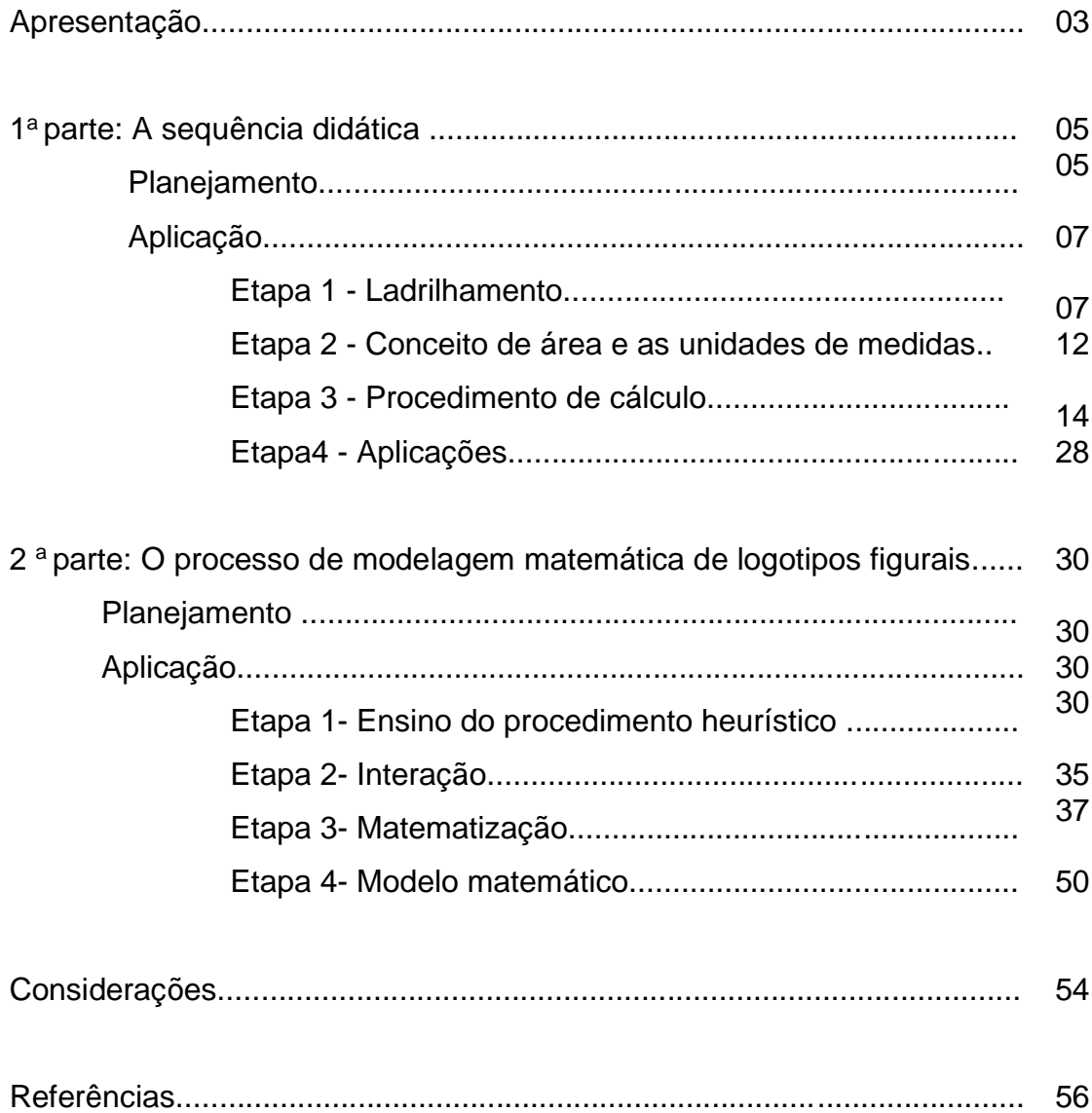

# **APRESENTAÇÃO**

Caro(a) Professor(a),

Esta é uma proposta didática para o ensino de geometria produzida no âmbito do Mestrado Profissional de Ensino de Ciências e Matemática da Universidade Federal de Uberlândia e é parte da dissertação defendida por este autor.

A proposta tem como tema o conteúdo Área de Figuras Planas e contempla o ensino de conceitos e de procedimentos, além de promover o desenvolvimento de atitudes favoráveis à geometria.

Esta proposta de ensino é composta por duas partes.

A primeira parte contempla uma sequência didática, isto e, uma série de atividades sequenciadas e que devem ser aplicadas em várias aulas, visando à aprendizagem dos conceitos de área e de suas medidas e também do cálculo das áreas das principais figuras geométricas planas. As atividades contemplam composição e decomposição de figuras, simulando ações com materiais concretos e buscam incentivar a investigação e a compreensão em geometria.

Na segunda parte é apresentada uma sugestão de trabalho com modelagem matemática com logotipos figurais<sup>1</sup>, em que os alunos escolhem um logotipo, identificam formas, atribuem medidas, calculam as áreas e depois constroem o desenho no computador, utilizando o software Geogebra. Buscase, com este tipo de atividade, incentivar o uso de tecnologias, despertar a criatividade e desenvolver atitudes favoráveis à geometria.

Para orientar o professor, são descritas as atividades que foram planejadas para compor este produto e, como estas foram de fato aplicadas a alunos, tomou-se como base a experiência vivenciada pelo autor. Assim, procurou-se trazer alguns exemplos de questionamentos, de dúvidas e de discussões oriundos das interações promovidas na sala de aula. Além disso, são apresentados alguns registros de representação (desenhos, frases, esquemas etc) produzidos pelos alunos em seus cadernos (aqui chamados de

<sup>&</sup>lt;sup>1</sup> Logotipo figural é uma representação gráfica de uma marca comercial ou da sigla de uma instituição.

diários de bordo) no decorrer das aulas, de modo a mostrar ao professor os possíveis avanços e dificuldades dos estudantes – o que pode caracterizar a avaliação da proposta.

O trabalho foi direcionado ao ensino médio, mas pode ser aplicado, com algumas adequações, a estudantes no final do ensino fundamental.

Espera-se que o produto possa trazer contribuições para a prática do professor de matemática do ensino básico no tema área de figuras planas. Acrescenta-se que as ações do professor, suas escolhas pedagógicas, a metodologia empregada e as formas de avaliação são fruto de suas próprias concepções e nenhum trabalho pode ser copiado ou repetido, mas pode, sim, ser reaplicado e melhorado quando apoiado nos saberes da experiência e nas convicções do docente.

# **1 <sup>a</sup>parte A SEQUÊNCIA DIDÁTICA**

# **Planejamento**

A sequência didática foi elaborada de modo a favorecer a aprendizagem significativa dos conceitos e procedimentos relativos à área de figuras planas. O esquema mostrado na Figura 1 ilustra a estrutura na forma de quatro etapas que o professor deve adotar para a sequência de atividades.

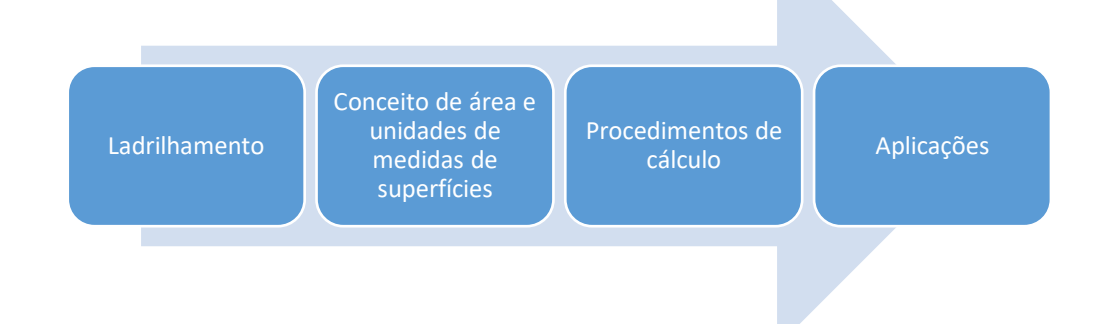

### **Figura 1. Esquema da estrutura adotada para elaboração da sequência.**

Para organizar a exposição dos temas e orientar as discussões em sala – além de otimizar o tempo disponível para aplicação da sequência – , 61 slides dinâmicos. Conforme apontado em Viana e Boiago (2015), os slides dinâmicos caracterizam-se por apresentar:

> (a) perguntas iniciais para introduzir o conceito ou o procedimento a ser tratado; (b) situações variadas na forma de figuras, palavras ou outros símbolos, de modo a elucidar a pergunta, quando necessário; (c) exemplos e contraexemplos de modo a explorar as possíveis conjecturas e encaminhar as conclusões; (d) a resposta, a conclusão e a formalização matemática; (e) exercícios de aplicação; (f) uma pergunta de modo a estabelecer a relação com o item seguinte do conteúdo (p.411).

Ainda de acordo com Viana e Boiago (2015), os slides foram elaborados utilizando-se "o efeito de animação tanto para as palavras (que aparecem sequencialmente na forma de perguntas ou respostas intermediárias dentro de cada item do conteúdo) como para as figuras em decomposição e composição (que simulam ações com materiais manipuláveis, como se estes estivessem dispostos em cima da carteira do estudante)" (p.412).

O Quadro 1 mostra as atividades que constantes em cada etapa prevista bem como os objetivos a serem atingidos por meio da apresentação e discussão dos slides dinâmicos.

| <b>Etapas</b>                                           | Item da<br>sequência                                   | Objetivos                                                                                                    | Slides   |
|---------------------------------------------------------|--------------------------------------------------------|----------------------------------------------------------------------------------------------------|----------|
| <b>LADRILHAMENTO</b>                                    | 1. Ladrilhando<br>superfícies                          | a) Verificar que as superfícies planas podem ser recobertas por<br>outras superfícies planas, mas que nem todas as figuras podem<br>ser utilizadas como ladrilhos.<br>b) Verificar que é possível ladrilhar não apenas com quadrados<br>(unidade utilizada para a medida da área), mas também com<br>triângulos, quadriláteros e hexágonos - revendo o conceito de<br>polígono, de polígono regular, da soma dos ângulos internos e<br>de ângulo interno de polígono regular.<br>c) Identificar área como grandeza, reconhecendo o quadrado<br>como unidade de medida, entendendo os múltiplos e<br>submúltiplos da unidade padronizada metro quadrado. | $1 - 26$ |
| CONCEITO<br>DE ÁREA E<br>UNIDADES<br>DE MEDIDA          | 2. Determinando a<br>área de retângulos<br>e quadrados | a) Determinar a área de retângulos e quadrados por:<br>- contagem de unidades quadradas;<br>- multiplicação de medidas da base $B$ e altura h e, no caso<br>especial, quando estas forem iguais $B = h = l$ .<br>- fórmulas encontradas $A_{retângulo} = Bh \text{ e } A_{quadrado} = l^2$<br>b) Aplicação                                                                                                    | 27-28-29 |
| PROCEDIMENTOS DE CÁLCULO<br>CÁLCULO<br>PROCEDIMENTOS DE | 3. Determinando a<br>área de<br>paralelogramos         | a) Determinar a área de paralelogramo por:<br>- contagem de unidades quadradas;<br>- decomposição e composição em retângulo, a partir da base B<br>e da altura h:<br>- multiplicação de medidas.<br>- fórmula encontrada $A_{paralelogramo} = Bh$<br>b) Aplicação                                                                                                    | 30-31-32 |
|                                                         | 4. Conhecendo o<br>princípio de<br>Cavaliere           | Reconhecer que paralelogramos com a mesma base e mesma<br>altura têm a mesma área.                                                                                                    | 33-34    |
|                                                         | 5. Determinando a<br>área de triângulos                | a) Determinar a área de triângulos por:<br>- contagem de unidades quadradas;<br>- composição de triângulos em paralelogramo a partir da base e<br>da altura;<br>- determinação da metade da área do paralelogramo;<br>- fórmula encontrada $A_{tri\hat{a}ngulo} = \frac{Bh}{2}$<br>b) Aplicação                                                                                                    | 35-41    |
|                                                         | 6. Determinando a<br>área de trapézios                 | a) Determinar a área de trapézios por:<br>- composição de trapézios em paralelogramo a partir das bases<br>$(B+b)$ e da altura h;<br>- determinação da metade da área do paralelogramo;<br>-fórmula encontrada $A_{trapézio} = \frac{(B+b)h}{2}$<br>b) Aplicação                                                                                                    | 42-43    |
|                                                         | 7. Determinando a<br>área de losangos                  | a) Determinar a área de losangos por:<br>- composição de losangos em paralelogramo a partir das duas<br>diagonais $D e d$ ;<br>- determinação da metade da área do paralelogramo;<br>- fórmula encontrada $A_{losango} = \frac{Dd}{2}$<br>b) Aplicação                                                                                                    | 44-46    |
|                                                         | 8. Determinando a<br>área do círculo                   | a) Determinar a área do círculo por:<br>- contagem de unidades quadradas;<br>- composição de setores em paralelogramo a partir do<br>comprimento e do raio;<br>- determinação da metade da área do paralelogramo e                                                                                                    | 47-50    |

**Quadro 1. Itens e objetivos dos slides da sequência.**

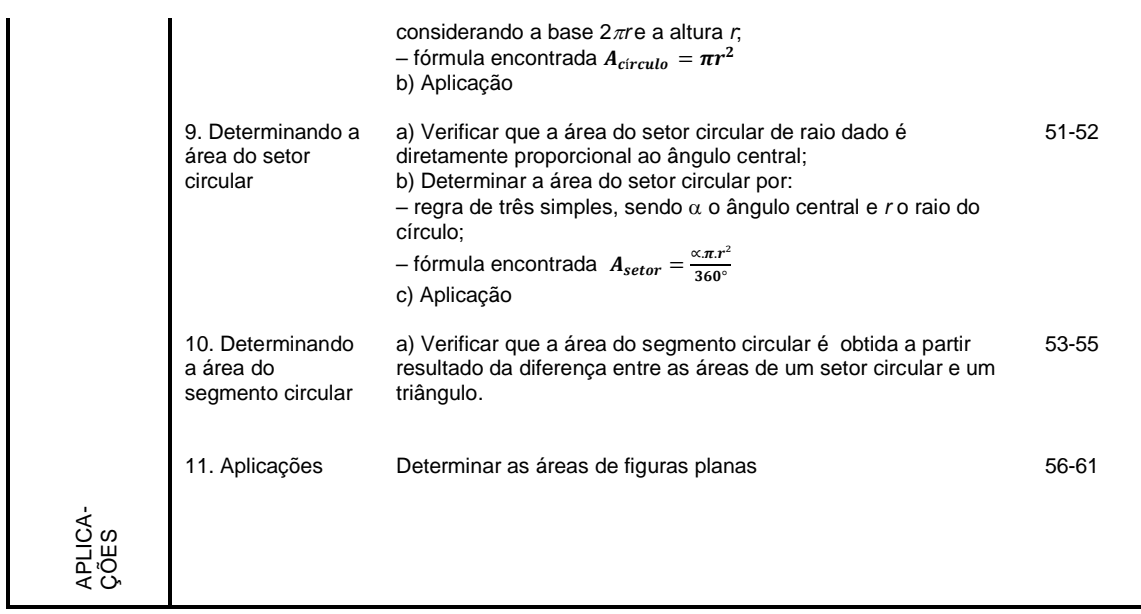

# **Aplicação**

Considerando o esquema adotado para estruturar a sequência de atividades (Figura 1), a aplicação da sequência será descrita nas mesmas etapas indicadas: (1) ladrilhamento; (2) conceito de área e unidades de medidas; (3) procedimentos de cálculo de área de algumas superfícies planas e (4) aplicações.

Para cada etapa a ser descrita, considerou-se importante apresentar uma justificativa acerca da estrutura lógica do material. Além disso, como a sequência foi aplicada a alunos, decidiu-se destacar alguns aspectos vivenciados a partir da experiência do autor, a saber:

- a) percepções do professor realizadas a partir do diálogos estabelecidos;
- b) apontamentos feitos pelos alunos nos diários de bordo e
- c) sugestões de melhoria na apresentação.

### **Etapa 1: Ladrilhamento**

Para introduzir o conceito de medida de área optou-se pela utilização da ideia de ladrilhamento (ou pavimentação). Sallum (s/d) menciona que a arte de ladrilhar consiste no preenchimento do plano, por moldes, sem superposição ou buracos. Assim, o ladrilhamento consiste no recobrimento de uma superfície plana atendendo às seguintes condições: a) os ladrilhos são polígonos

congruentes, sendo que a intersecção de dois polígonos é sempre um lado ou um vértice ou vazia e b) o tipo de cada vértice é sempre o mesmo, isto é, a distribuição ao redor de cada vértice é sempre a mesma.

Assim, a ideia de ladrilhamento pode ser mobilizada de modo a levar o aluno a atribuir significados para o conceito de área de superfícies planas e também para as unidades de medida – o que justifica, por exemplo, a utilização de *cm<sup>2</sup> , m<sup>2</sup> ,* ou *km<sup>2</sup>* nos exercícios sobre o assunto.

Os slides de 1 a 13 são importantes para desenvolver as ideias envolvidas no ladrilhamento. No primeiro slide, os alunos são convidados a pensar em uma folha em branco e nas possíveis figuras geométricas que preencham essa folha, de maneira que estas sejam iguais. Questiona-se se com qualquer polígono é possível preencher a folha (Figura 2-a).

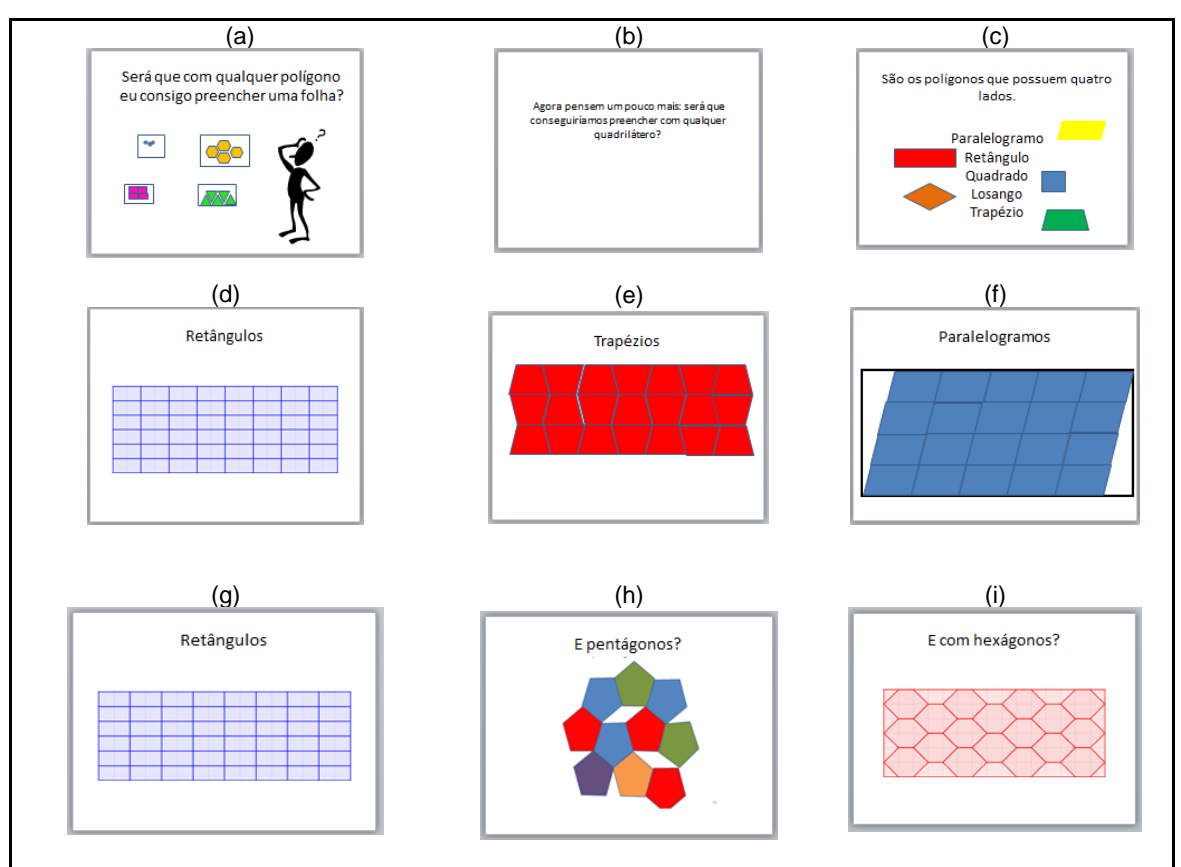

**Figura 2. Slides utilizados na sequência (Etapa 1: Ladrilhamento)**

Ao se colocar a pergunta para os alunos, é possível que a primeira resposta dada por eles seja "quadrado". A partir disso, questiona-se se qualquer quadrilátero ladrilha a superfície (Figura 2-b); isso pode produzir dúvidas nos alunos caso não se lembrem do conceito de quadriláteros. Em geral, os alunos associam quadriláteros a apenas retângulos e quadrados, é

importante retomar o conceito de quadrilátero como sendo um polígono de quatro lados. (Figura 2-c).

O slide 9 (Figura 2-f) provoca questionamentos, já que os alunos podem alegar que a folha não está totalmente preenchida por paralelogramos, sobrando espaços descobertos na superfície.

Nesse momento o professor deve retomar a ideia de ladrilhamento exemplificando que o piso da sala de aula poderia ser pavimentado com pisos na forma de quadrados, de retângulos e de triângulos, mas não na forma de círculos – já que, neste caso, seria impossível preencher a superfície sem sobreposição e sem sobrar espaço. Alguns esboços de ladrilhamento com polígonos regulares e não regulares podem ser feitos na lousa, para complementar a explicação.

Em seguida, é necessário retomar o uso dos slides e solicitar que os alunos olhem para o ladrilhamento do quadrado para que observem o encontro dos vértices, verifiquem os ângulos formados em cada vértice e tentem dar o valor da soma de suas medidas. Com outro questionamento o professor juntamente com os alunos concluirá que só é possível ladrilhar com figuras planas em que o encontro dos ângulos delas em um único vértice for igual a trezentos e sessenta graus.

Na sequência, os alunos tem que ser questionados se é possível ladrilhar com triângulos, pentágonos regulares e hexágonos regulares (Figura 2 –g, h, i).

Depois disto, o professor deve questionar os alunos sobre a maneira de determinar medidas de comprimentos – altura e distâncias entre quaisquer dois objetos, pessoas ou coisas.

Posteriormente, seria interessante o professor questionar para os alunos se é possível medir uma folha tomando como unidade cada um destes polígonos mencionados. Vale mencionar a importância de se incluir um conjunto de slides que encaminhem melhor essas discussões.

Ao longo de toda aplicação e desenvolvimento das atividades aqui relatadas, os alunos devem estar de posse de um caderno onde possam registrar discussões, conceitos matemáticos, conclusões, reflexões sobre pontos específicos da aula ou qualquer outra questão considerada como relevante por eles.

A Figura 3 traz os resultados da aplicação da etapa de ladrilhamento, realizado no diário de bordo de alunos em que foi realizada essa aplicação. Foi possível observar vários exemplos de registros produzidos pelos alunos ao longo da aplicação desta sequência.

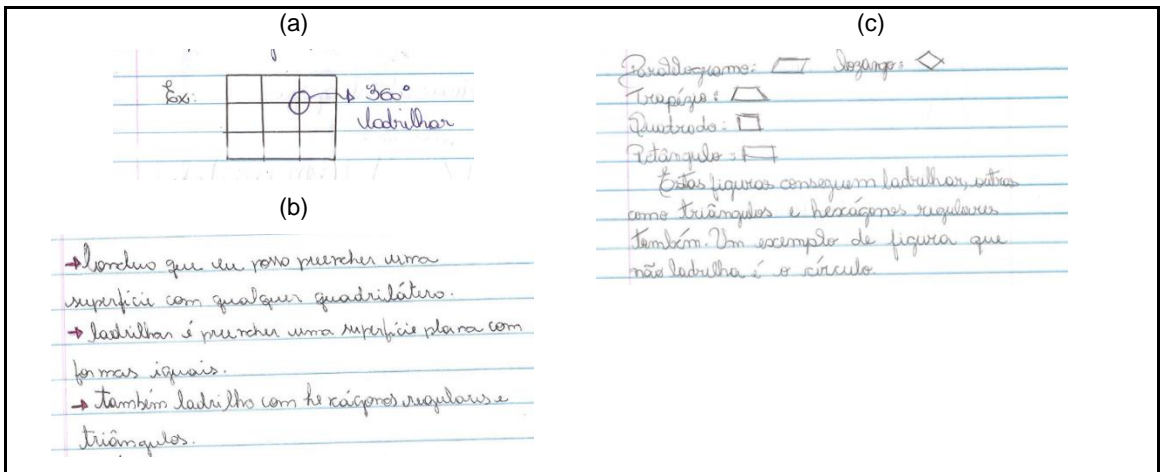

**Figura 3. Anotações constantes nos diários de bordo (Etapa 1: Ladrilhamento)**

Foram observadas anotações que demonstraram entendimento, mas outras estavam incorretas ou incompletas, conforme mostra a Figura 4.

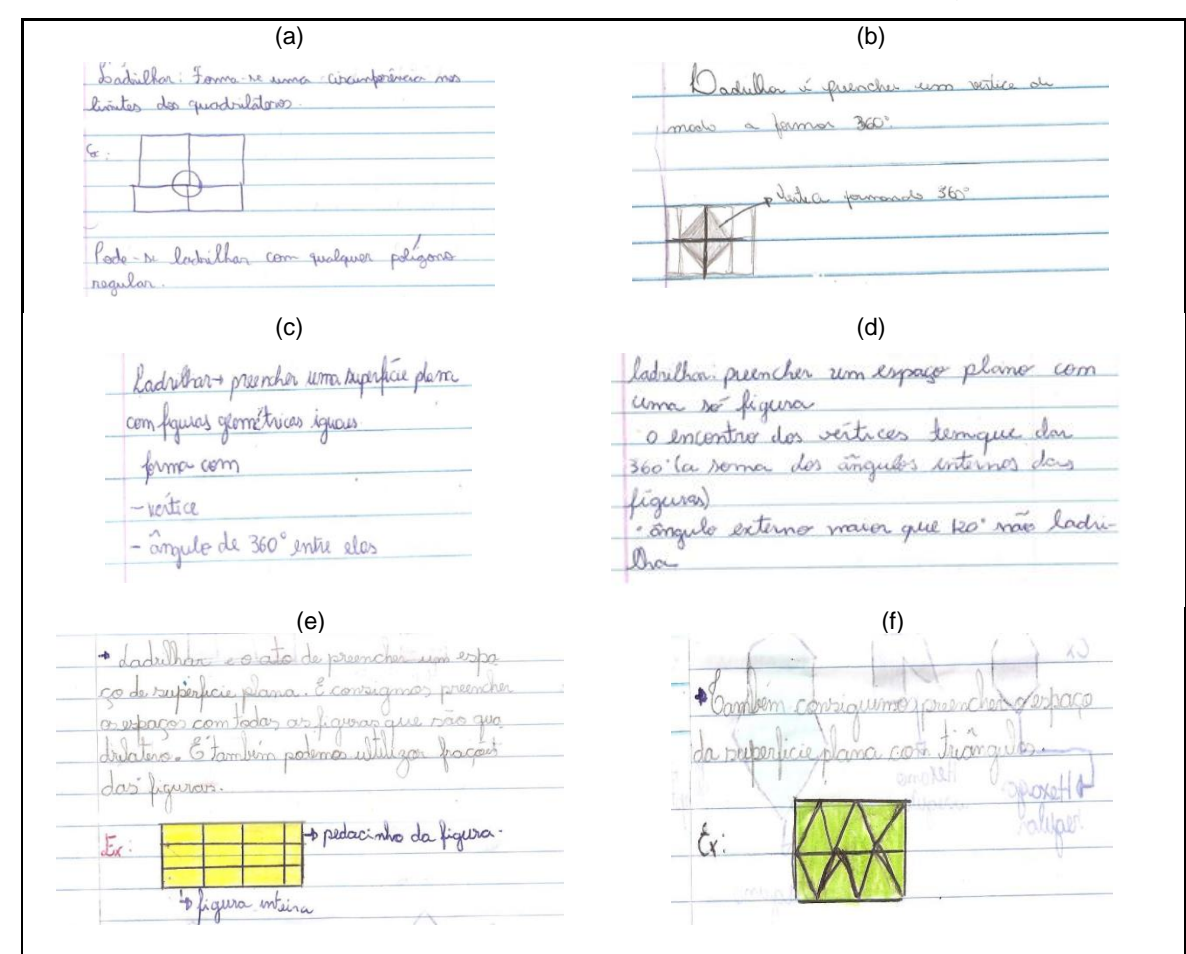

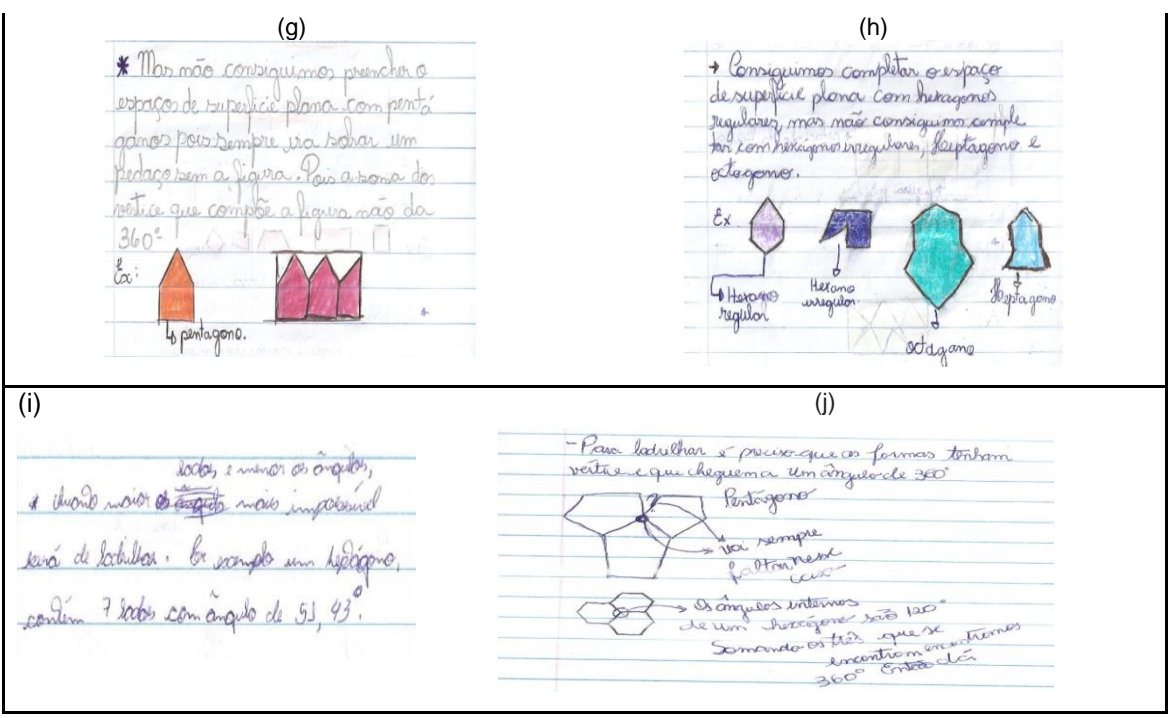

**Figura 4. Anotações sobre Ladrilhamento (Etapa 1: Ladrilhamento)**

Outro apontamento a ser realizado é sobre a impossibilidade de ladrilhamento com figuras circulares ou com contornos em curvas. Dez alunos discorreram sobre o assunto, sendo que vários se valeram de desenhos para explicar o que tinham entendido (Figura 5).

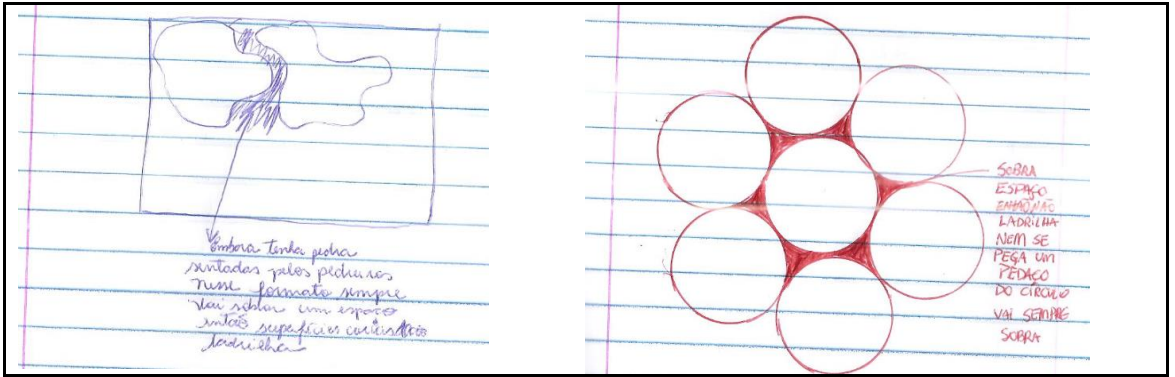

**Figura 5. Anotações sobre figuras com curvas - constantes nos diários de bordo (Etapa 1: Ladrilhamento)**

Um registro a ser destacado é o do aluno que pareceu ter estabelecido algumas relações entre o conceito de ladrilhamento e o conceito de área, já que mencionou: "uma das maneiras de facilitar os cálculos de área (medida de uma superfície) é a prática de ladrilhar"(Figura 6).

 $A<sub>u</sub>$ la Duste os principalis es humano tentom facilitar es proticos matemático exemplificando vos dia a dia. Uma hacilitar o (medido de ladrilhar. tors consente no receptionent de  $2C_2$ 

**Figura 6. Anotação destacada - constante no diário de bordo (Etapa 1: Ladrilhamento)**

# **Etapa 2: Conceito de área e as unidades de medidas.**

Para que os alunos compreendam intuitivamente que a área refere-se à superfície limitada por uma figura plana e que esta superfície pode ser medida com outra superfície, tomada como unidade, convém questionar os estudantes sobre o tema (Figura 7), com a finalidade de que consigam relacionar a medida da área com a superfície.

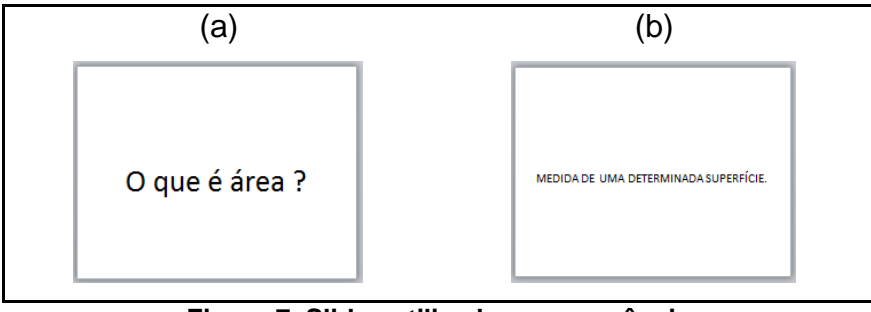

**Figura 7. Slides utilizados na sequência (Etapa 2: Conceito de área e unidades de medida)**

Contando-se com a ideia de que serão poucos os alunos que conseguirão fazer relações entre a medida de área e superfície, o professor deve explicar que para se medir uma superfície é necessário se ter outra superfície que seria a unidade de medida. Posteriormente, é desejável que se se evidencie que é possível medir uma superfície plana com diferentes superfícies ou com frações da mesma.

Um ponto a ser mencionado nesse momento é o sistema de numeração decimal e uma forma geométrica mais simples de medir uma superfície é o quadrado até mesmo pela simplicidade de se obter, seus múltiplos e submúltiplos. Algumas transformações de unidades podem ser mostradas por meio de ilustrações (Figura 8).

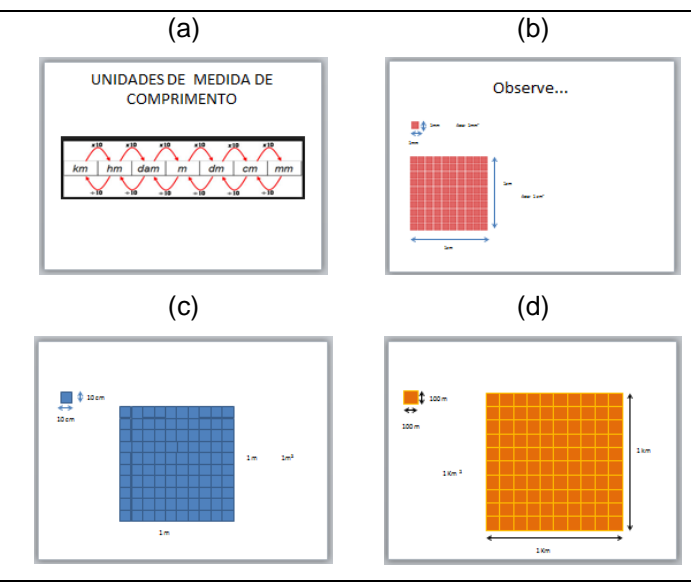

**Figura 8. Slides utilizados na sequência (Etapa 2: Conceito de área e unidades de medida)**

Na sequência, considera-se de cunho imprescindível promover discussões na sala de aula com relação aos conceitos de área e suas unidades de medida, afim de que os alunos realizem anotações frente a estes tópicos. A seguir encontra-se alguns possíveis registros dos diários de bordo de alguns alunos, aos quais a atividade foi aplicada, evidenciando alguma compreensão dos conceitos apresentados (Figura 9).

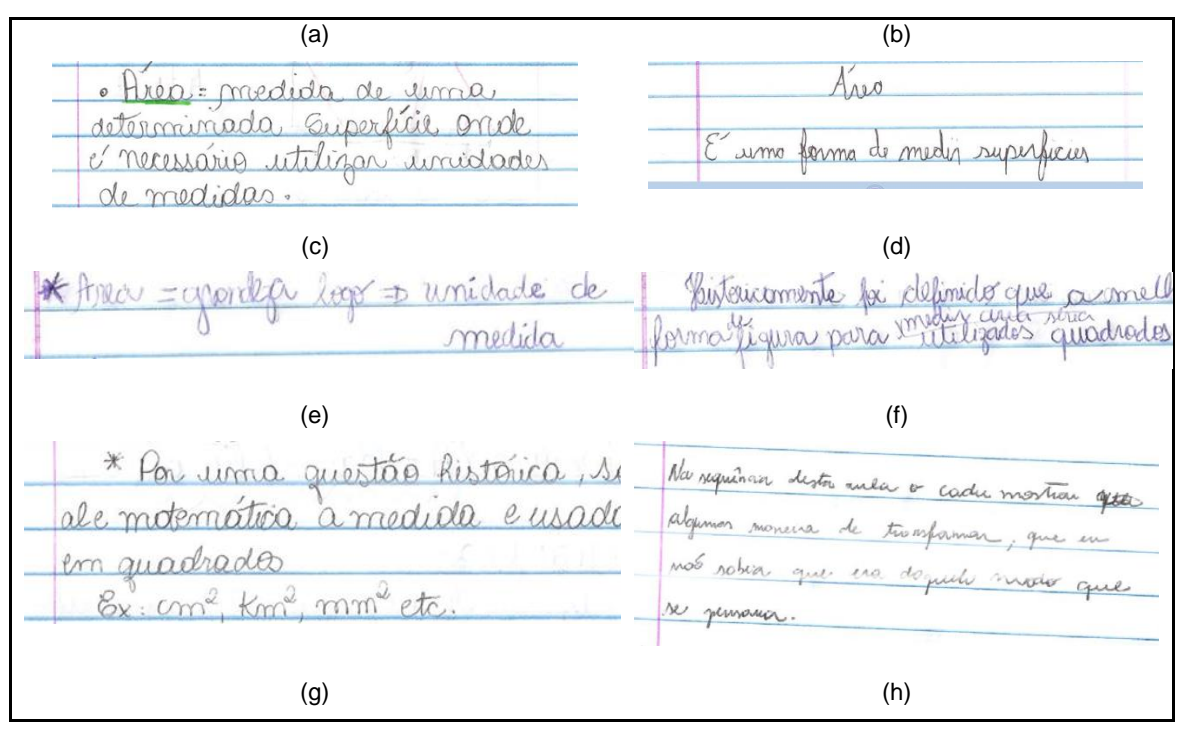

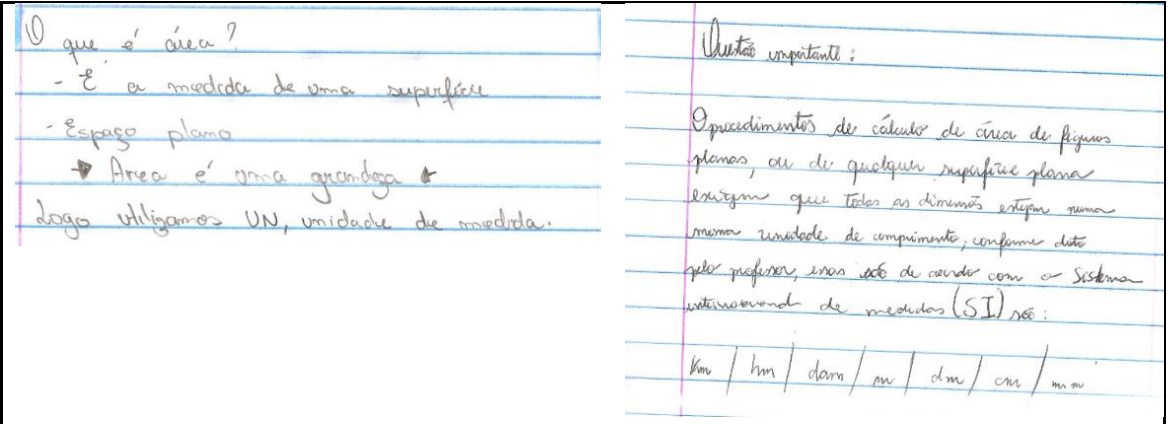

**Figura 9. Anotações sobre área e unidades de medida (Etapa 2: Conceito de área e unidades de medidas de superfícies)**

# **Etapa 3: Procedimentos de cálculo**

- Área do retângulo

O professor poderá evidenciar para os alunos uma sequência de slides com retângulos (optou-se por apresentar o retângulo, já esta seria, talvez, a figura mais conhecida por eles) desenhados em uma malha quadriculada, de modo a facilitar a contagem de quadradinhos tomados como unidade de medidas de área.

Em seguida, alunos devem ser questionados sobre a área do retângulo (Figura 10), e esperando que os mesmos não se recordem de nenhum procedimento para indicar o valor da mesma, pode-se iniciar com a contagem dos quadrados da malha quadriculada que fazem parte da área do mesmo e, posteriormente, indicar o produto entre as dimensões do mesmo.

Na sequência de slides animados inicialmente busca-se evidenciar a medida de comprimento da à base e à altura do retângulo, depois a nomeação destes elementos, a medida deles (*3u* e *2u*, respectivamente), a multiplicação *3u*•*2u* e, finalmente, a área do retângulo expressa por *A=6u<sup>2</sup>* , sendo feito a generalização *A=base x altura* ou *A= b.h* (Figura 11).

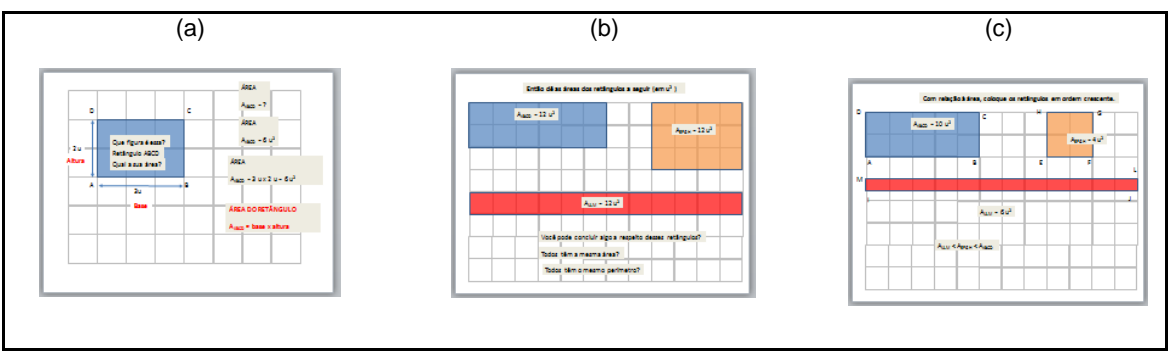

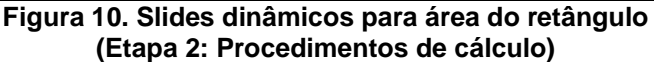

Os slides seguintes solicitam as áreas de três retângulos (entre eles um quadrado) e indagam a respeito de características comuns a esses retângulos; espera-se que os alunos concluam que as três figuras possuam mesma área, porém com perímetros variados. Dessa forma, faz-se importante que cada aluno tenha por si suas conclusões.

Nos diários de bordo, oriundos da aplicação desse material já realizada, alguns alunos relacionaram o quadrado com o retângulo (Figura 11); outros escreveram apenas a fórmula ou a acompanharam de exemplo e tentaram mostrar as unidades de comprimento – às vezes de maneira equivocada.

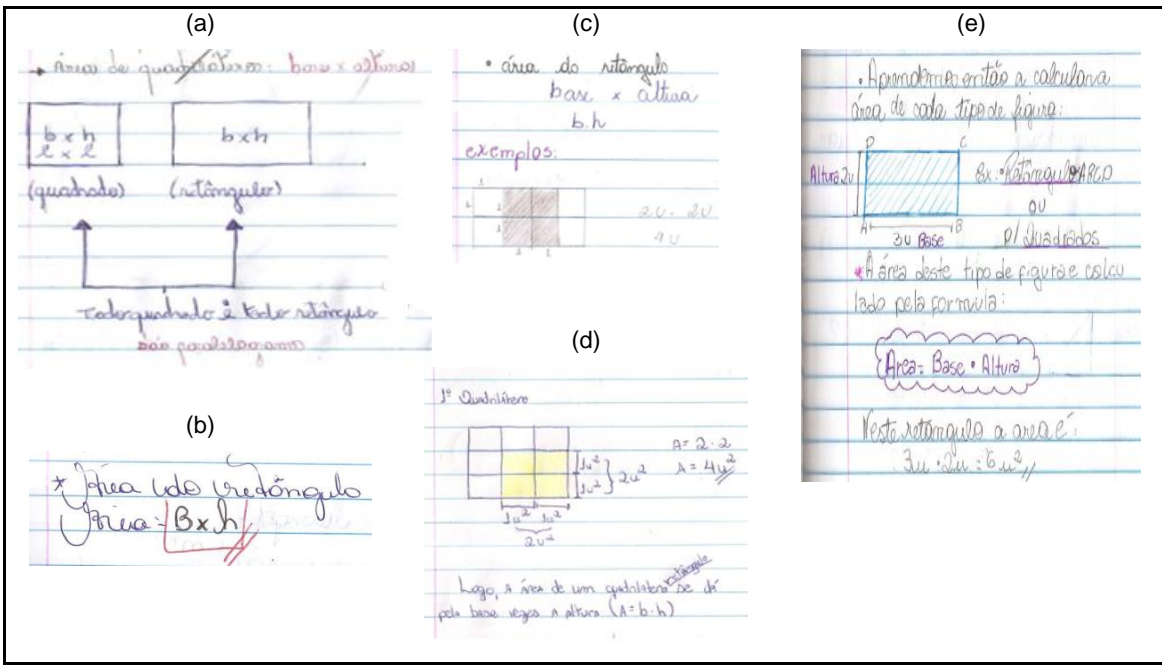

**Figura 11. Anotações sobre o procedimento de área do retângulo (Etapa 3: Procedimentos de cálculo)**

### -Área do paralelogramo

Uma das características dos slides dinâmicos é sempre indagar o nome da figura apresentada, como também acontece com o paralelogramo. Para reforçar a ideia de medida de área, os slides mostram uma animação que consiste no preenchimento da superfície do paralelogramo com quadradinhos que aparecem um de cada vez, inteiros ou em metades.

Como a apresentação é sequenciada, os alunos podem fazer a contagem em voz alta até chegarem ao total da área: *15 u<sup>2</sup>* . Para a compreensão do procedimento de cálculo da área do paralelogramo, os slides evidenciam a base e a altura da figura (mas não a medida do lado inclinado); essas medidas devem ser questionadas, afim de que os alunos atribuam valores como *5u* e de *3u*, respectivamente.

Ao multiplicarem as medidas destacadas e obterem *15 u<sup>2</sup>* , acaba-se favorecendo a generalização, ou seja, a conclusão de que basta determinar o produto da medida da base pela medida da altura para determinar a área do paralelogramo e que a fórmula seria *A=base x altura* ou *A= b.h* – a mesma do retângulo (Figura 12). Logo em seguida, solicita-se o cálculo das áreas de outros paralelogramos e que coloquem estes valores em ordem crescente.

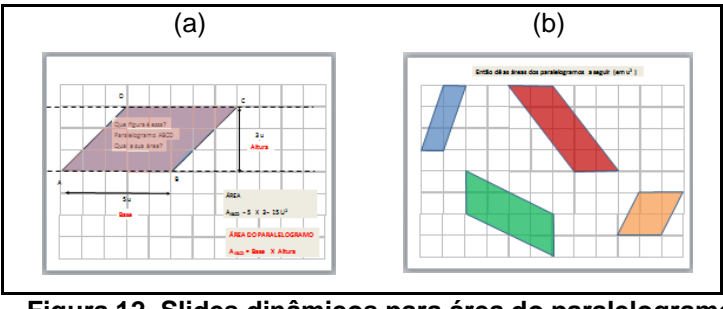

**Figura 12. Slides dinâmicos para área do paralelogramo (Etapa 2: Procedimentos de cálculo)**

Para os paralelogramos, observa-se que os registros apresentam diretamente a fórmula ou a acompanhavam de exemplo (Figura 13).

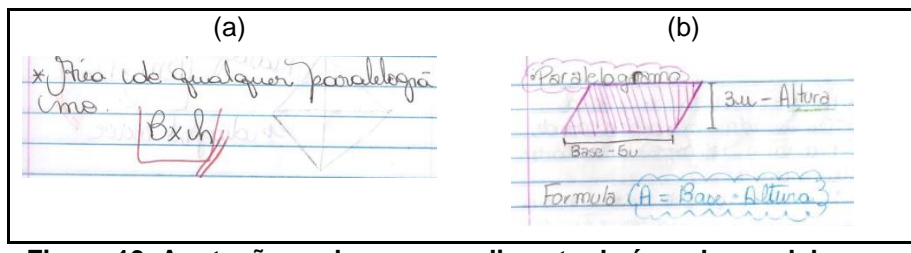

**Figura 13. Anotações sobre o procedimento de área do paralelogramo (Etapa 3: Procedimentos de cálculo)**

Para fixar o entendimento de que a área do paralelogramo depende apenas de um de seus lados e da altura (mas não depende do outro lado), os slides seguintes mostram uma animação: nesta, vários paralelogramos com mesma base e altura são apresentados (Figura 14).

Sendo feitas indagações aos alunos sobre os paralelogramos, espera-se obter a conclusão que todos tem a mesma área<sup>2</sup>, já que possuem mesma base e mesma altura.

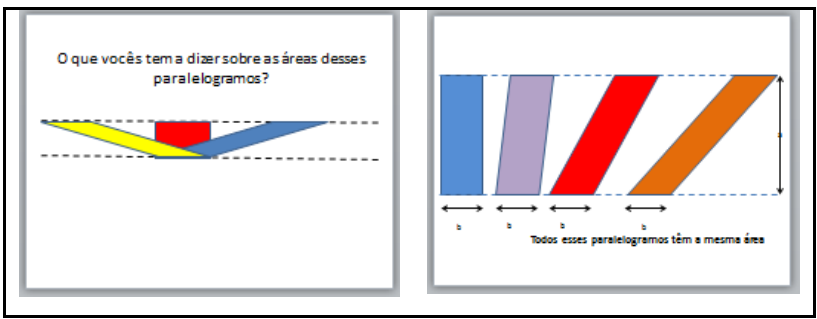

 **Figura 14. Slides sobre o sobre o princípio de Cavalieri (Etapa 3: Procedimentos de cálculo)**

- Área do triângulo

A sequência de slides de triângulos é formada por três triângulos, sendo o primeiro um triângulo retângulo de catetos 4u e 3u (apoiado no cateto maior),o segundo triângulo escaleno e acutângulo com 4u de base e 3u de altura e o terceiro um triângulo isósceles e acutângulo de base 4u e altura 3u – estes.

Inicialmente os triângulos serão replicados de modo a compor um retângulo (no primeiro e no terceiro) e um paralelogramo (no segundo). Feito isso, os alunos poderão ser indagados quanto que fração representa a superfície do triângulo, em relação ao retângulo (ou paralelogramo) formado.

 $2$  Se duas porções planas são tais que toda reta secante a elas e paralela a uma reta dada determina nas porções segmentos de reta cuja razão é constante, então a razão entre essas as áreas dessa porção é a mesmo constante. (EVES, 2004, p. 426).

Observando que nos três casos, trata-se da metade da superfície composta, formaliza-se que a área do triângulo é dada pelo semiproduto da base pela altura, ou por  $A = \frac{b \cdot h}{2}$  $\frac{n}{2}$ . (Figura 15).

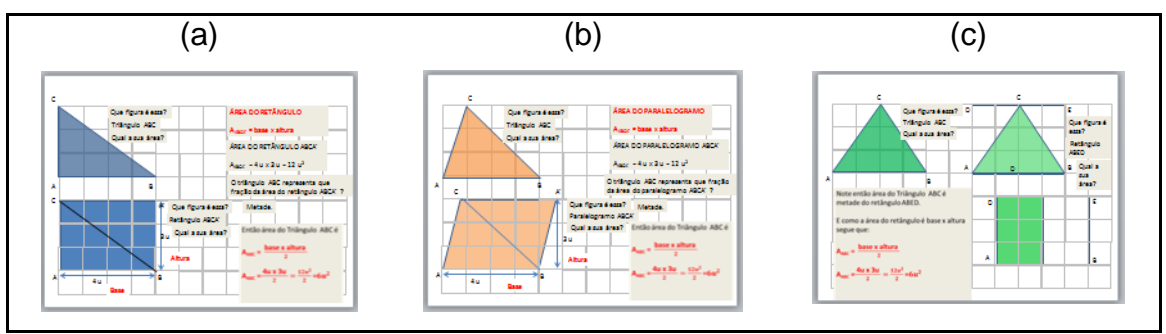

**Figura 15. Slides dinâmicos para área do triângulo (Etapa 3: Procedimentos de cálculo)**

Ainda para justificar o procedimento, simula-se uma ação a ser feita com materiais manipuláveis em cima da carteira, por meio dos slides, em que cada triângulo é replicado e girado até se encaixar com o triângulo original e assim compor um paralelogramo (Figura 16). E finalmente, outro slide solicita o cálculo das áreas de três triângulos, em que as medidas da base e da altura podem ser determinadas por meio da malha quadriculada.

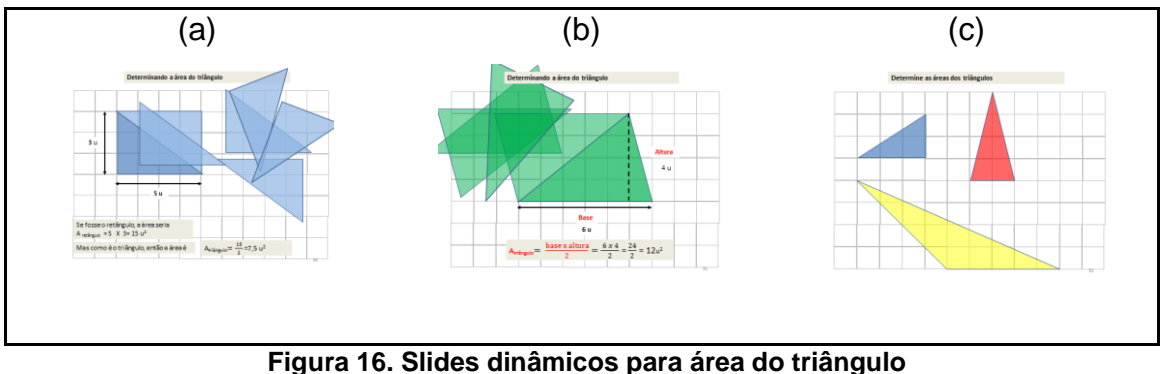

**(Etapa 3: Procedimentos de cálculo)**

Os registros nos diários de bordo dos alunos indicam que vários alunos se valeram do retângulo para explicar a fórmula da área do triângulo, seja utilizando apenas a forma discursiva, seja utilizando figuras e indicando as dimensões algebricamente ou substituindo valores numéricos (Figura 17).

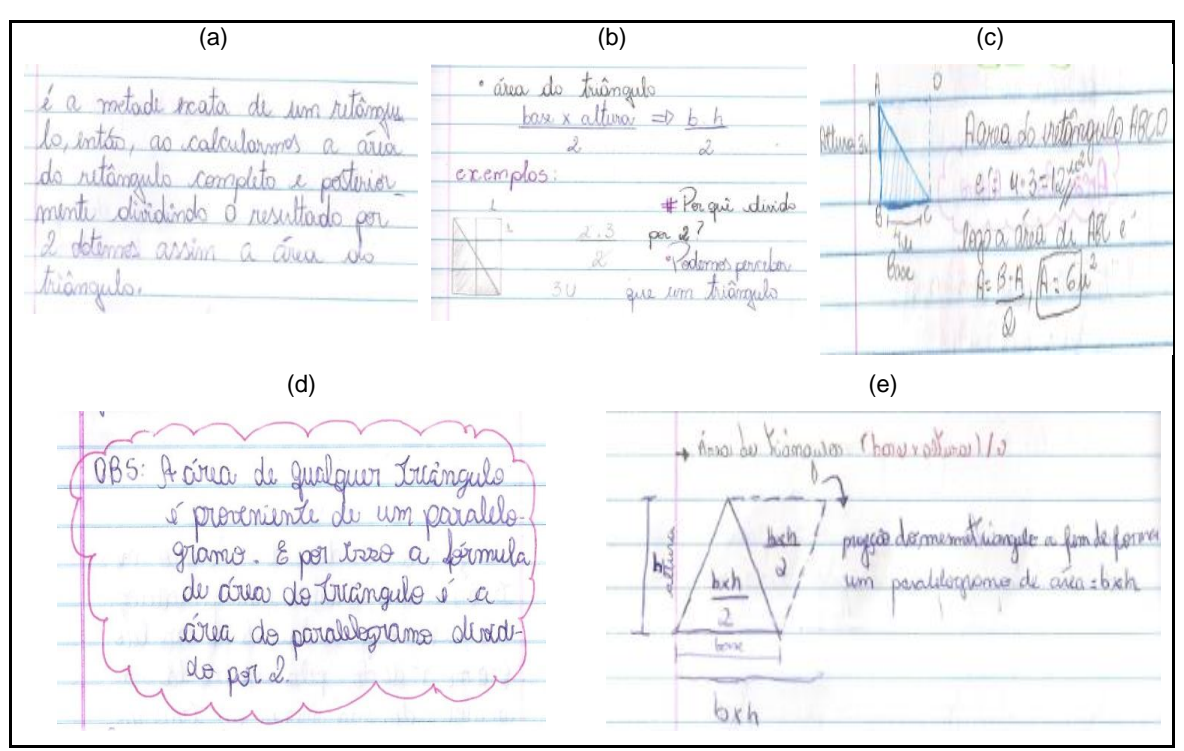

**Figura 17. Anotações sobre o procedimento de área do triângulo (Etapa 3: Procedimentos de cálculo)**

- Área do trapézio

Na sequência, os slides apresentam o desenho de um trapézio, sendo questionados os nomes da figura e de seus principais elementos: base maior, base menor e altura.

Esses slides dinâmicos mostram a replicação do trapézio dado, mas de forma invertida verticalmente, simulando a justaposição de maneira a compor um paralelogramo (Figura 18). Questiona-se então, a respeito de como determinar a área desta última figura.

Nesse caso é possível, por meio de um conjunto de indagações, permitir que os alunos consigam verbalizar que o procedimento que se deve realizar para determinar a área do trapézio é a soma da medida da base maior e base menor multiplicado pela altura dividido por dois:  $A = \frac{(B+b) \cdot h}{2}$  $\frac{2}{2}$ .

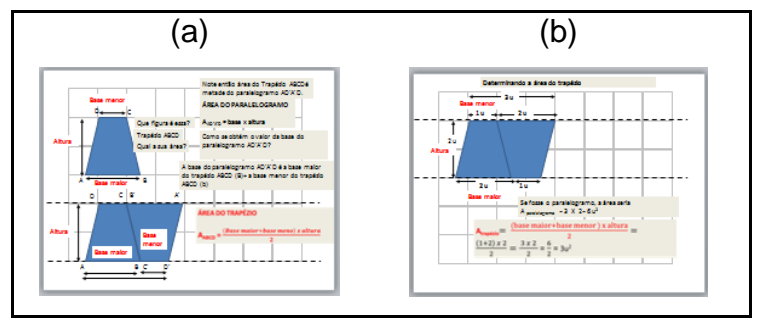

 **Figura 18. Slides sobre área do trapézio (Etapa 3: Procedimentos de cálculo)**

Os registros produzidos indicam que vários alunos apresentaram a figura e o nome dos elementos (base maior, base menor e altura) e a fórmula da área do trapézio e outros acrescentavam um exemplo, valendo-se, inclusive, de malha quadriculada. Foram encontrados registros em que os alunos descreviam a natureza do procedimento a partir da composição de um paralelogramo (Figura 19).

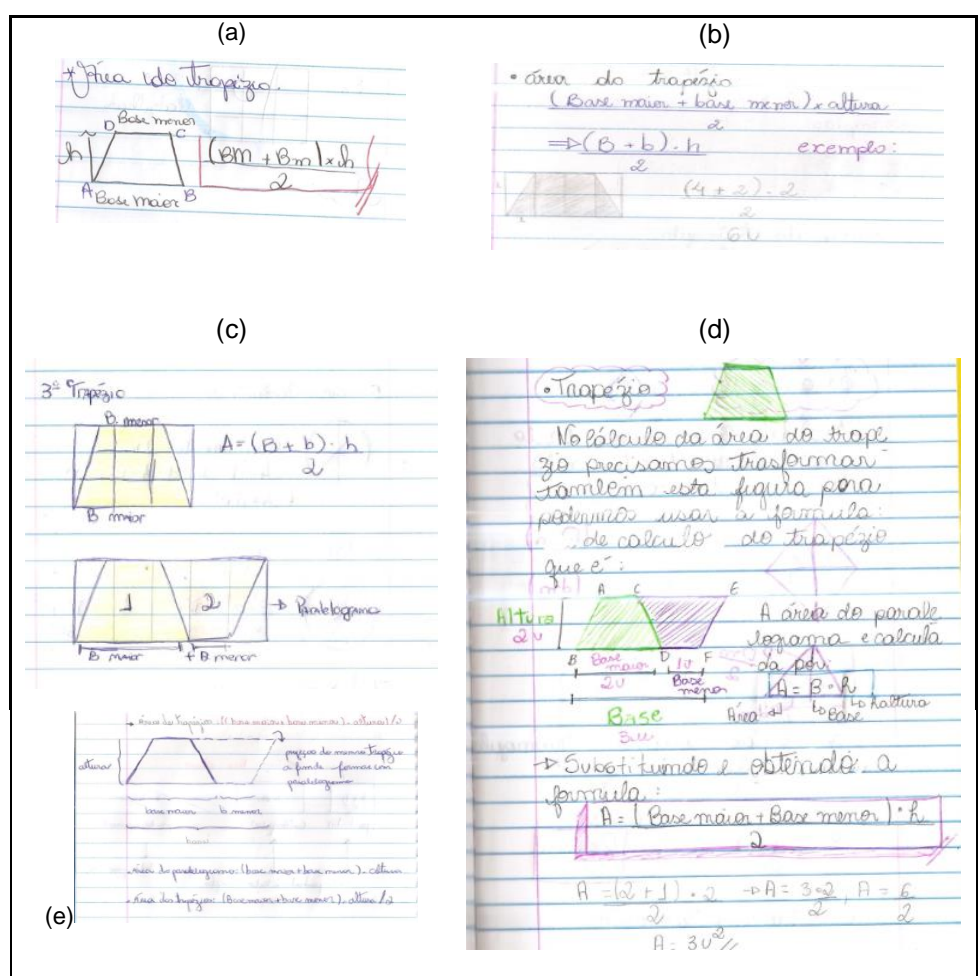

**Figura 19. Anotações sobre o procedimento de área do trapézio (Etapa 3: Procedimentos de cálculo)**

### - Área do losango

Da mesma maneira como foi proposto com as figuras anteriores, ou seja, por meio de questionamentos acerca da nomeação e das propriedades, os slides seguintes mostram o losango e seus principais elementos, tais como diagonal maior e diagonal menor – e também a perpendicularidade e o ponto médio de intersecção entre elas etc.

A decomposição do losango dá-se com a divisão da figura por meio da diagonal maior e a identificação de dois triângulos congruentes com a base tendo a mesma medida da diagonal maior e a altura medindo a metade da diagonal menor. Assim, a partir da área de um dos triângulos, obteve-se a área do losango, ou seja, se cada triângulo tinha por área  $A = \frac{D \cdot (\frac{d}{2})}{2}$  $\frac{u}{2}$  $\frac{\binom{1}{2}}{2} = \frac{D \cdot d}{4}$  $\frac{\sqrt{u}}{4}$ , então a área do losango seria dada pelo semiproduto das diagonais, ou  $A = \frac{D \cdot d}{4}$  $\frac{\sqrt{u}}{4}$  · 2 ou  $A = \frac{D \cdot d}{2}$  $\frac{\pi a}{2}$  (Figura 20).

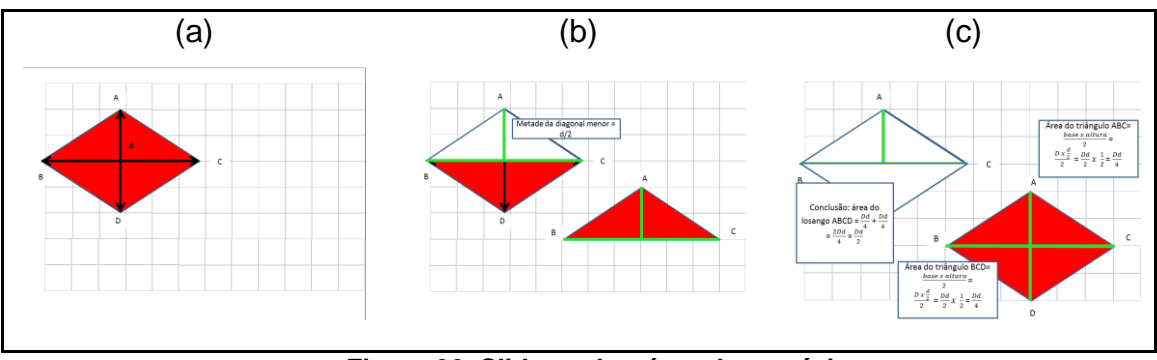

 **Figura 20. Slides sobre área do trapézio (Etapa 3: Procedimentos de cálculo)**

Cabe mencionar que os alunos podem demonstrar dificuldades para acompanhar esses cálculos apenas com a ajuda dos slides, sendo, então, necessária a utilização do quadro. Nos diários de bordo, observou-se que a maioria reproduziu a decomposição apresentada pelo professor, alguns até ilustrando a ação de recortar com o desenho de uma tesoura. Nota-se que alguns alunos se valeram de outras maneiras de se chegar à fórmula da área do losango: compondo um retângulo ou um paralelogramo, o que parece demonstrar entendimento do assunto (Figura 21).

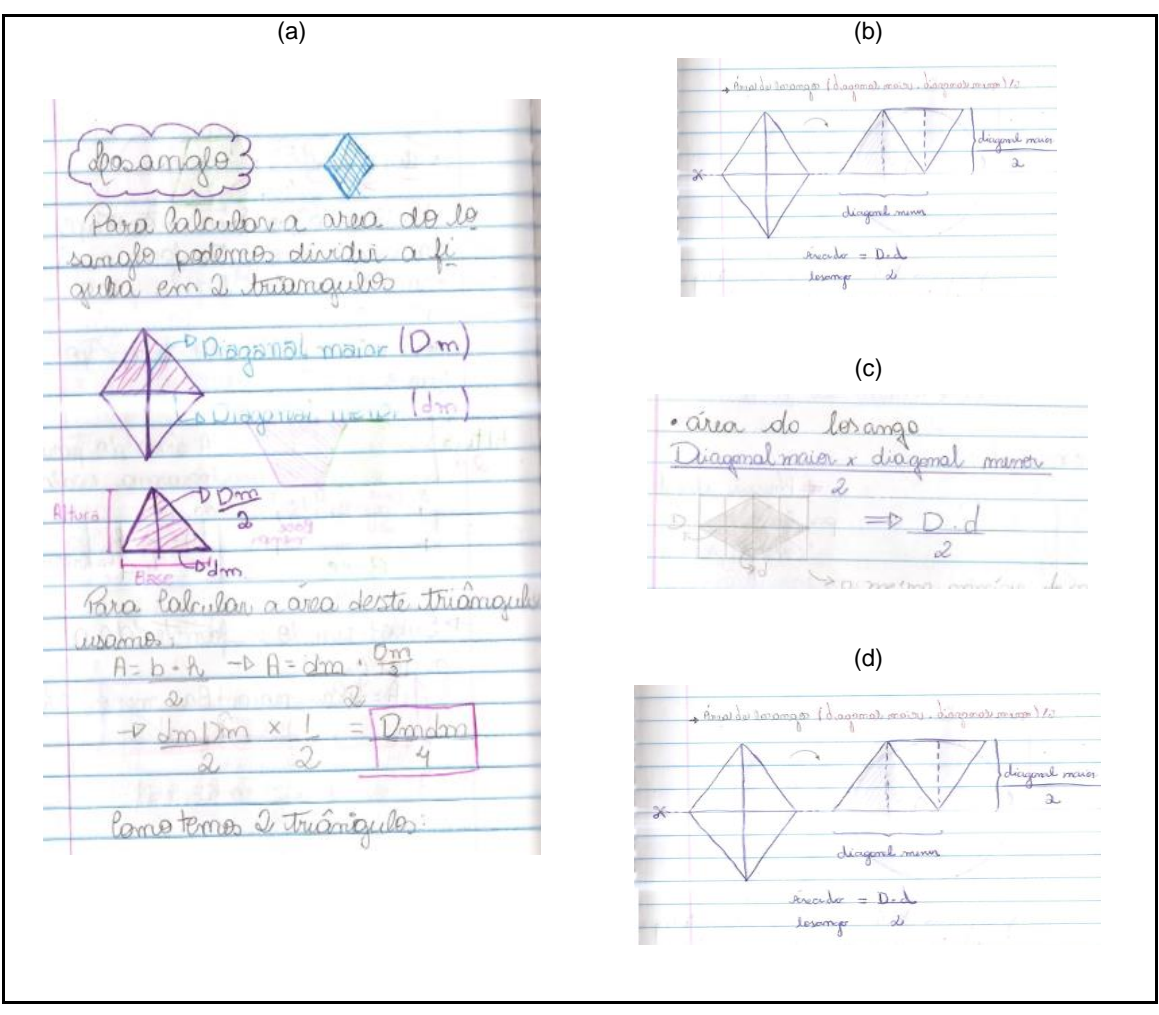

**Figura 21. Anotações sobre o procedimento de área do losango (Etapa 3: Procedimentos de cálculo)**

Seguindo o objetivo de evidenciar a natureza dos procedimentos, o professor introduz uma discussão acerca do cálculo da área do círculo: por meio da imagem do slide (Figura 22), e solicita que os estudantes contem a quantidade de quadradinhos inteiros e realizem aproximações com os que não são inteiros de modo a se chegar num valor aproximado.

Mostra-se também a quantidade de unidades de área do quadrado inscrito no círculo e a do quadrado circunscrito ao círculo. Abra questionamentos se por meio destes valores existe a possibilidade de se determinar a área do círculo. Se não houver resposta afirmativa, encaminhe que a área aproximada pode ser determinada por meio da média entre os valores citados, sendo encontrado o valor  $A = \frac{16+36}{3}$  $\frac{+36}{2} = 21 u^2$ .

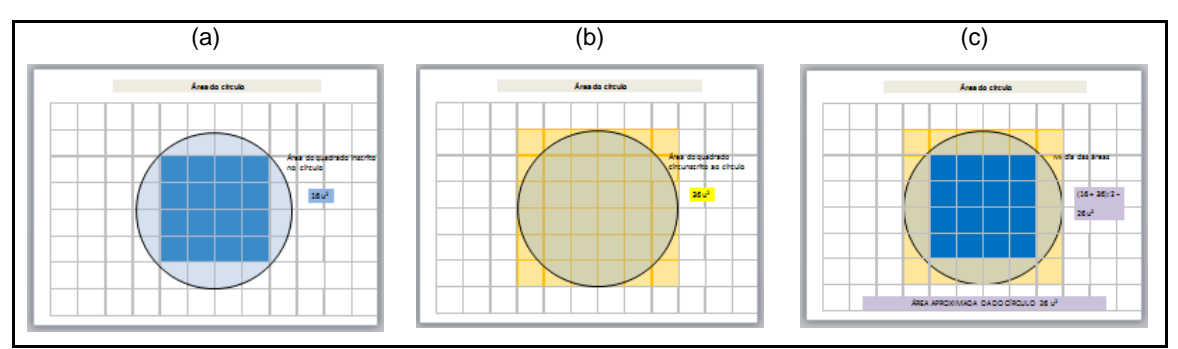

 **Figura 22. Slides sobre área do círculo (Etapa 3: Procedimentos de cálculo)**

Com auxílio dos slides, é possível apresentar os elementos do círculo: raio, diâmetro, arco e comprimento. A partir disso, questiona-se acerca da medida do comprimento da circunferência.

Com o auxílio das animações dos slides, o círculo decompõe-se em setores circulares que, organizados, compõem uma figura que tem como base uma linha com medida igual à metade do comprimento da circunferência do círculo apresentado inicialmente (Figura 23).

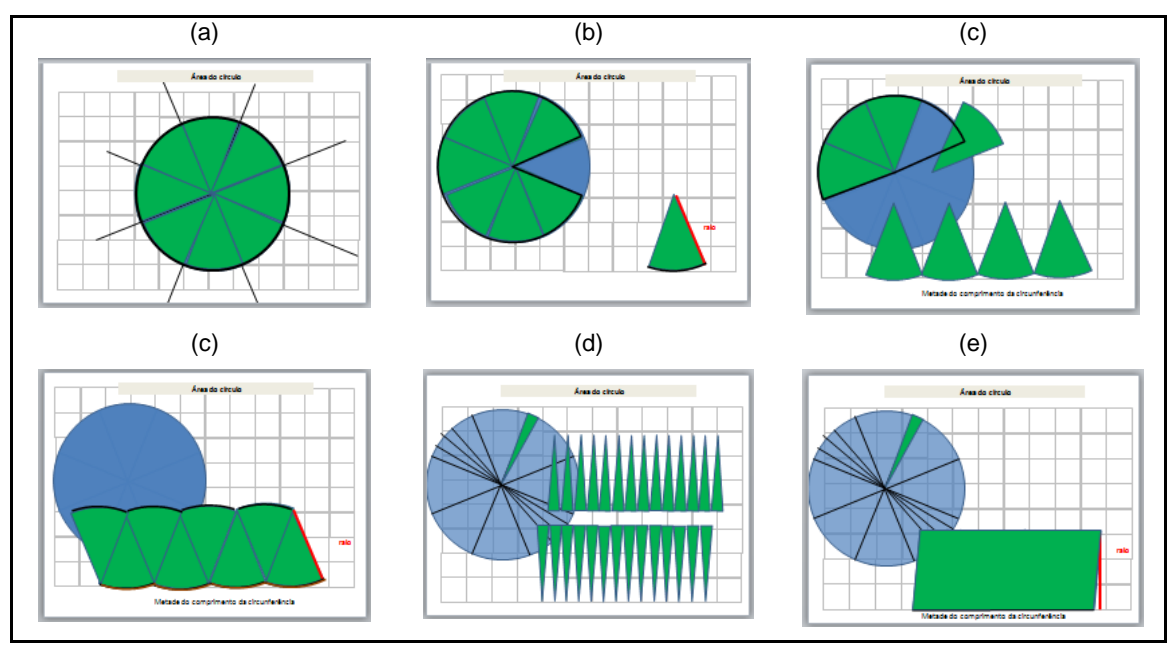

 **Figura 23. Slides sobre área do círculo (Etapa 3: Procedimentos de cálculo)**

Aumentando o número de cortes no círculo, menores ficam os setores que compõem a figura, que se aproxima de um retângulo, sendo que o raio do círculo tende para a altura do retângulo formado. Assim, a partir de questionamentos acerca das dimensões do retângulo, espera-se que os

estudantes concluam que a base é  $\frac{2\pi r}{2} = \pi r$ , que a altura era a medida do raio e que a fórmula da área do círculo podia ser escrita como  $A = \pi r^2$ .

Quanto aos registros produzidos frente ao processo de obtenção da fórmula final do procedimento do cálculo de área do círculo, foram encontradas tentativas de se reproduzir a ação de compor retângulos a partir de setores circulares (Figura 24).

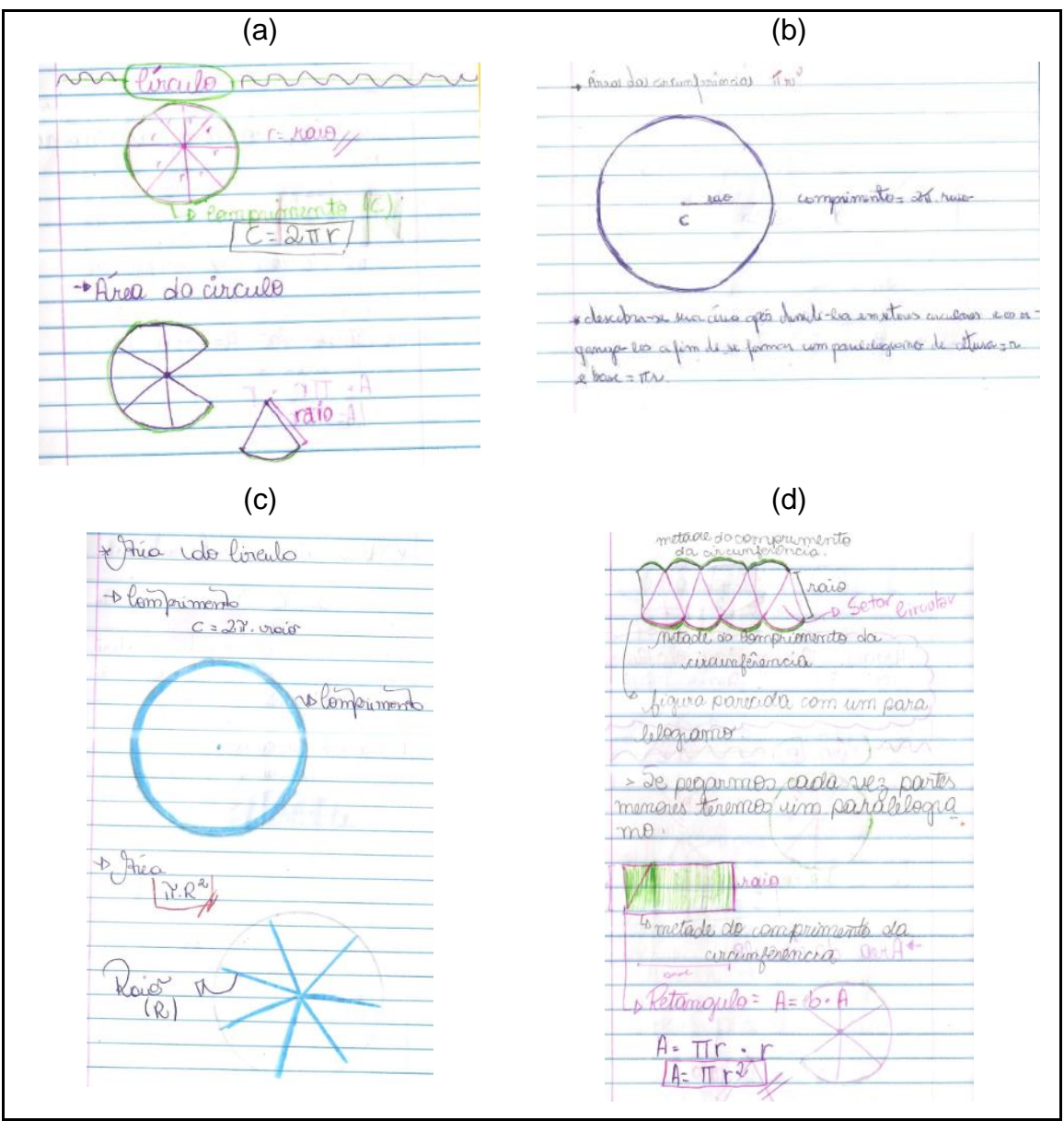

**Figura 24. Anotações sobre o procedimento de área do losango (Etapa 3: Procedimentos de cálculo)**

### -Área do setor circular

Após identificação de que a figura é relativa a uma parte de um círculo, obtida por meio de cortes a partir de seu centro, o professor deve explicar que sua área pode ser determinada se for calculada a fração da área do círculo.

Tendo concluído que o cálculo da área do setor circular depende da fração que ele representa da figura, o professor faz alguns esboços no quadro mostrando que se for um semicírculo o aluno vai utilizar o valor de  $\frac{\pi r^2}{2}$  $\frac{1}{2}$ , se for metade de um semicírculo, noutras palavras  $\frac{\pi r^2}{4}$  $\frac{7}{4}$ , se for metade da metade de um semicírculo  $\frac{\pi r^2}{2}$  $\frac{7}{8}$  e assim por diante.

Com a finalidade de conduzir o pensamento do aluno que o valor da área do setor circular depende da medida do ângulo que ele possui, inicialmente, questiona-se se a área do círculo depende do valor do raio. Posteriormente, se a área do círculo é diretamente proporcional ao tamanho do seu raio, dessa forma se faz necessário encaminhar uma discussão sobre o assunto e com ajuda do quadro, explicar que duas grandezas seriam diretamente proporcionais apenas se variarem na mesma razão.

Para mostrar que a área do círculo não varia proporcionalmente ao seu raio, faz-se uma tabela; os elementos da tabela, explorados de modo a verificar que a razão de variação da grandeza raio não é igual à respectiva variação da grandeza área (Tabela 1).

|                | Raio do círculo — Area do círculo |
|----------------|-----------------------------------|
| 1 $cm$         | $A = \pi$ cm <sup>2</sup>         |
| $2 \text{ cm}$ | $A = 4\pi$ cm <sup>2</sup>        |
| 3 cm           | $A = 9\pi$ cm <sup>2</sup>        |
| 4 cm           | $A = 16\pi$ cm <sup>2</sup>       |

**Tabela 1. Variação do raio e da área do círculo (Registro feito no quadro pelo professor)**

Dando continuidade questione os alunos acerca da medida do ângulo central de um círculo, do semicírculo, de sua metade, etc. e das áreas dos respectivos setores. Os resultados, dispostos em uma tabela, podem ser então

explorados de modo a levar os alunos a concluírem que o valor da área do setor circular é diretamente proporcional ao ângulo (Tabela 2).

| Angulo do setor Área do setor |                                       |
|-------------------------------|---------------------------------------|
| 360°                          | $A = r\pi$ cm <sup>2</sup>            |
| $180^{\circ}$                 | $A=\frac{\pi r^2}{2}$ cm <sup>2</sup> |
| 45°                           | $A=\frac{\pi r^2}{4}$ cm <sup>2</sup> |
| $22.5^{\circ}$                | $A=\frac{\pi r^2}{8}$ cm <sup>2</sup> |

**Tabela 2. Variação do ângulo e da área do setor (Registro feito no quadro pelo professor)**

Sendo assim, é possível utilizar a regra de três para chegar à fórmula da área de setor circular como  $A = \frac{a\pi r^2}{2600}$  $\frac{anr}{360^o}$ , sendo α a medida do ângulo do setor.

Os registros produzidos parecem indicar entendimento acerca da área do setor, já que indica a relação entre a área do círculo, a medida do ângulo e a fórmula obtida (Figura 25).

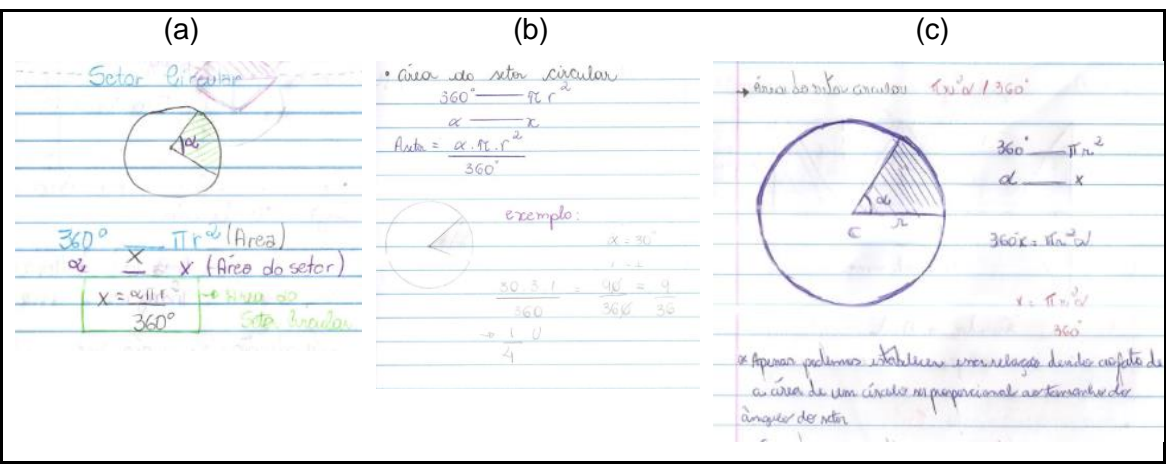

**Figura 25. Anotações sobre o procedimento de área do setor circular (Etapa 3: Procedimentos de cálculo)**

Vale mencionar que em todos os registros produzidos, o desenho do setor circular sempre está representado como parte de um círculo.

-Área do segmento de círculo

Na sequência dos slides encontra-se um segmento de círculo e questiona-se o nome da figura, se esta é parte de um setor e qual será a maneira de calcular sua área (Figura 26).

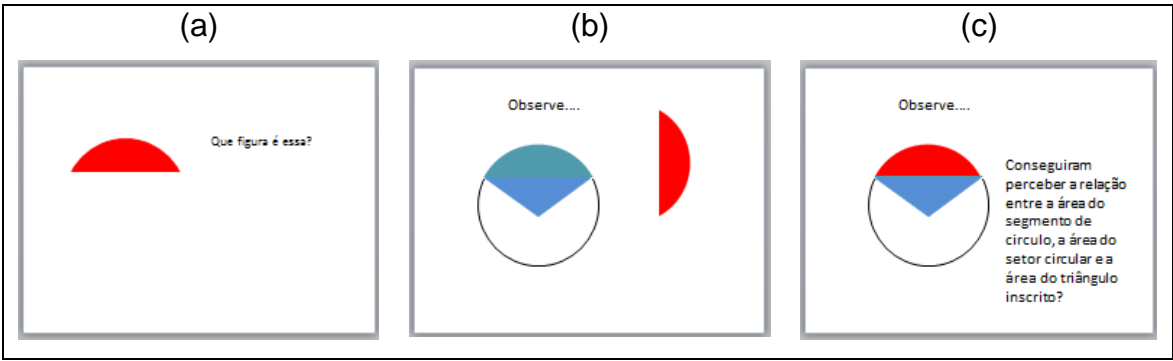

 **Figura 26. Slides sobre área do círculo (Etapa 3: Procedimentos de cálculo)**

A princípio é possível que os alunos identifiquem que a figura é parte de um círculo, mas não como parte de um setor circular. As animações dos slides ajudam os alunos a identificar o segmento e a relacionar sua área com a do setor.

Com um conjunto de animações apresentadas a seguir, evidencia-se que o setor circular apresentado é composto por um segmento de círculo e mais um triângulo, sendo assim a área do segmento circular é a área do setor circular menos a área de um triângulo. A figura 27 ilustra as observações e conclusões dadas pelos alunos.

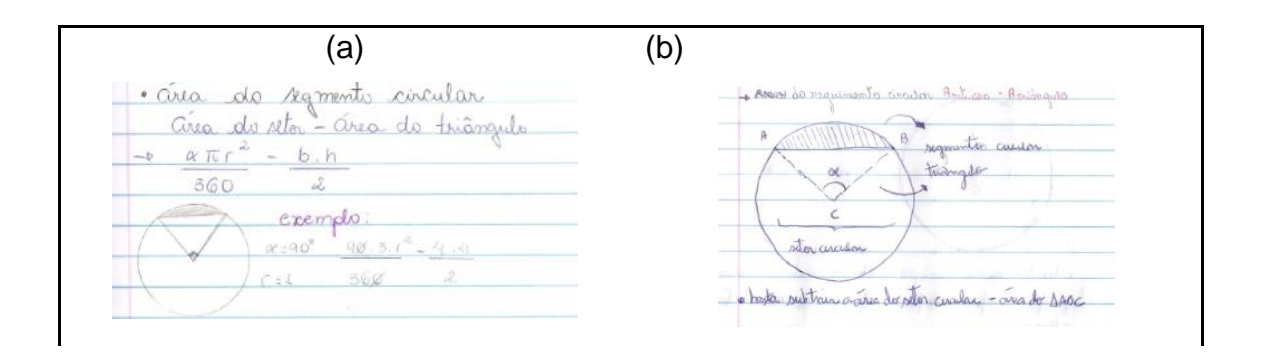

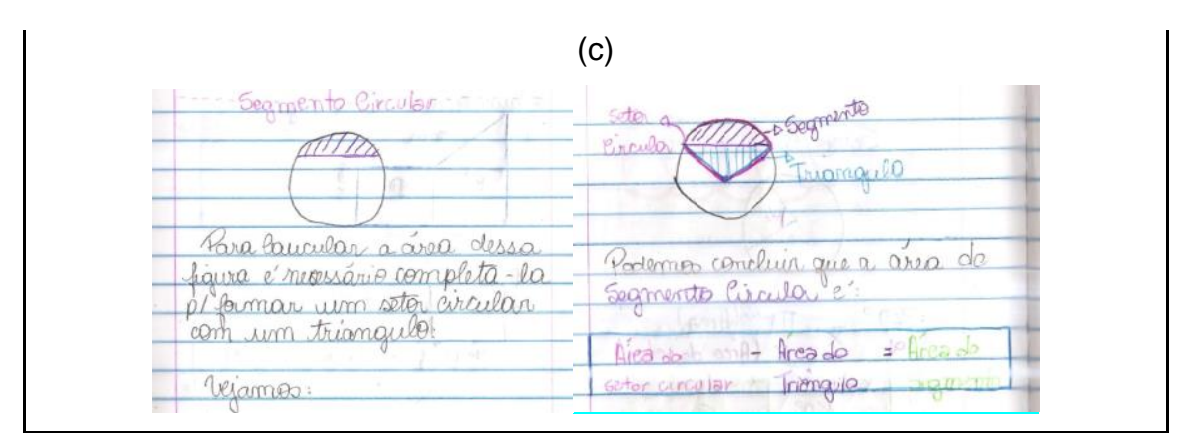

**Figura 27. Anotações sobre o procedimento de área do segmento circular (Etapa 3: Procedimentos de cálculo)**

# **Etapa 4: Aplicações**

Para finalizar a sequência didática são apresentadas seis figuras que precisam ser decompostas de modo a se obter suas respetivas áreas (Figura 28).

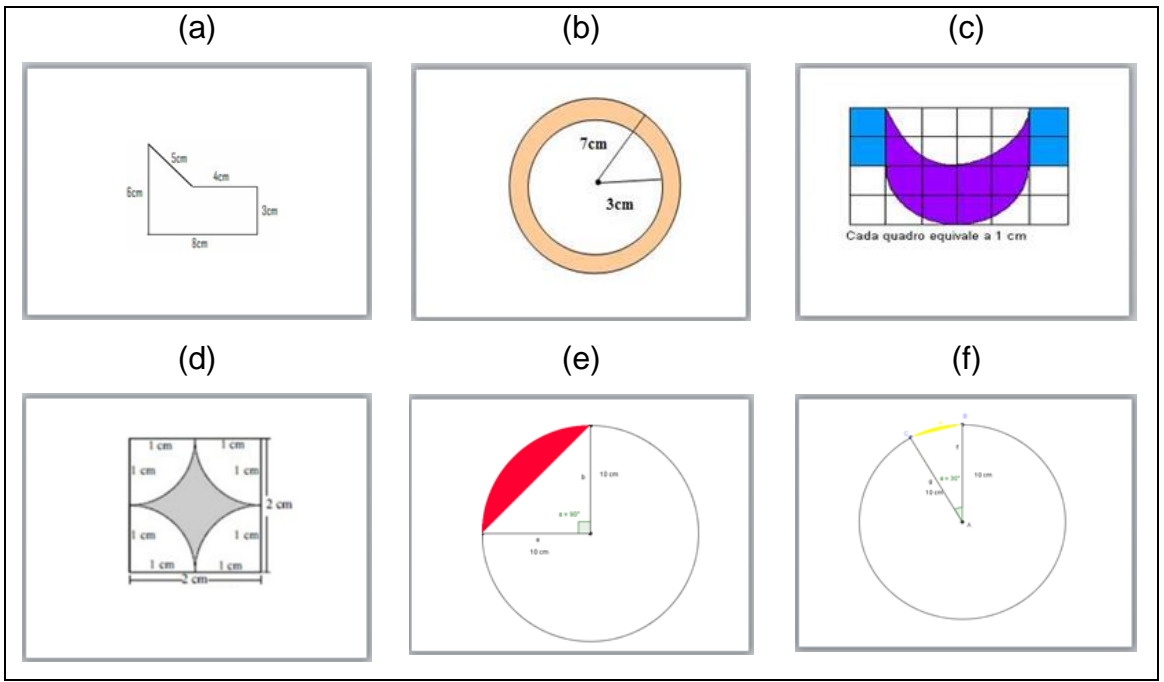

**Figura 28. Slides das figuras para que os alunos determinassem o valor da área (Etapa 4: Aplicação)**

A resolução dos exercícios de fixação deve ser feita no diário de bordo onde o professor apresenta uma figura por vez no slide e os alunos tenham um tempo para determinar a área da mesma. Antes de passar para a próxima figura, orienta-se que sejam realizadas a correção e a discussão sobre os procedimentos empregados pelos alunos, caso os mesmos tenham errado. É importante pedir que não apaguem o que desenvolveram anteriormente, para que se possa fazer a discussão dos acertos e erros.

# **2 <sup>a</sup> parte**

# **O PROCESSO DE MODELAGEM MATEMÁTICA DE LOGOTIPOS FIGURAIS**

#### **Planejamento**

O processo de modelagem matemática tem por objetivo favorecer a aplicação de conceitos e de procedimentos relativos à área de figuras planas e deve ser desenvolvido em quatro etapas. A estrutura do processo está mostrada na Figura 29.

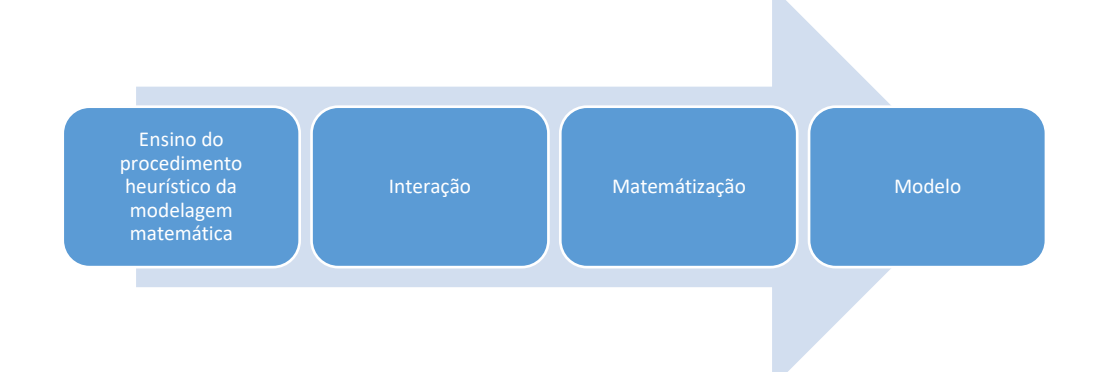

### **Figura 29. Esquema da estrutura adotada para o processo de modelagem matemática na sala de aula.**

A primeira etapa consiste na apresentação de um conjunto de slides dinâmicos com a finalidade evidenciar o procedimento heurístico da modelagem matemática do logotipo figural do Google Drive, como exemplo. Já a segunda, terceira e quarta etapas deste processo sistematizam as experiências vivenciadas pelo autor neste tipo de trabalho.

# **Aplicação**

### **Etapa 1: Ensino do procedimento heurístico**

Inicialmente é desejável que o professor apresente aos alunos, utilizando slides (Figura 30), o logotipo figural do Google Drive e questionar os mesmos sobre qual era a medida da área do mesmo. A partir disto, solicitar para que eles verbalizem as formas geométricas que eles conseguem visualizar no logotipo em questão.

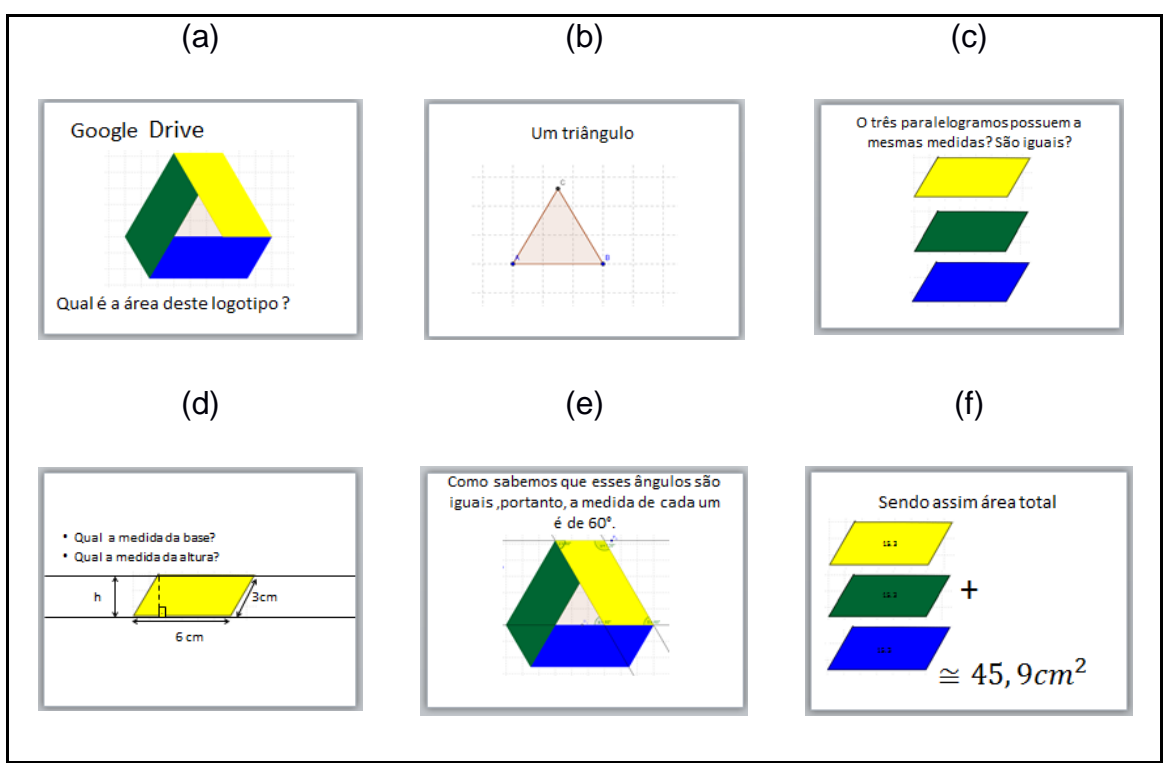

**Figura 30. Slides utilizados na modelagem (Etapa 1: Ensino do procedimento heurístico)**

Após a identificação das figuras, solicita-se aos alunos que façam um esboço inicial do logotipo no diário de bordo. A Figura 31 mostra a sequência adotada.

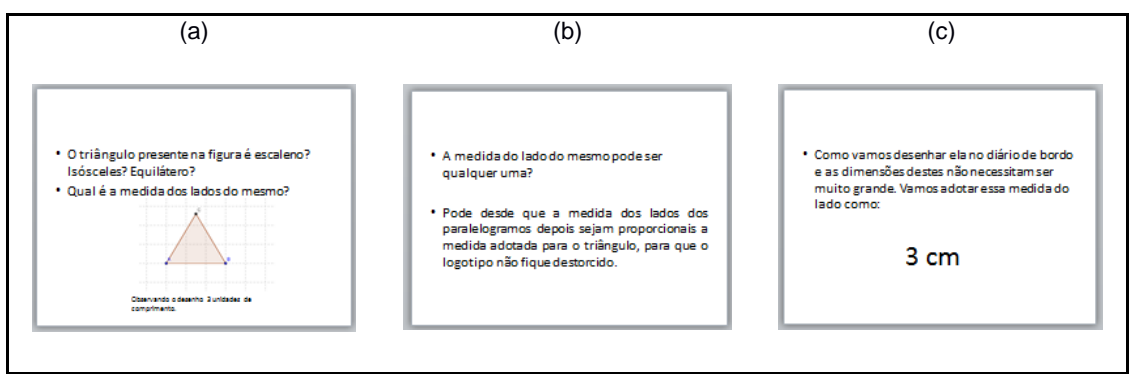

**Figura 31. Slides utilizados na modelagem (Etapa 1: Ensino do procedimento heurístico)**

Em seguida pode-se indagar acerca das medidas e da congruência dos três paralelogramos que fazem parte da composição do logotipo (Figura 32).

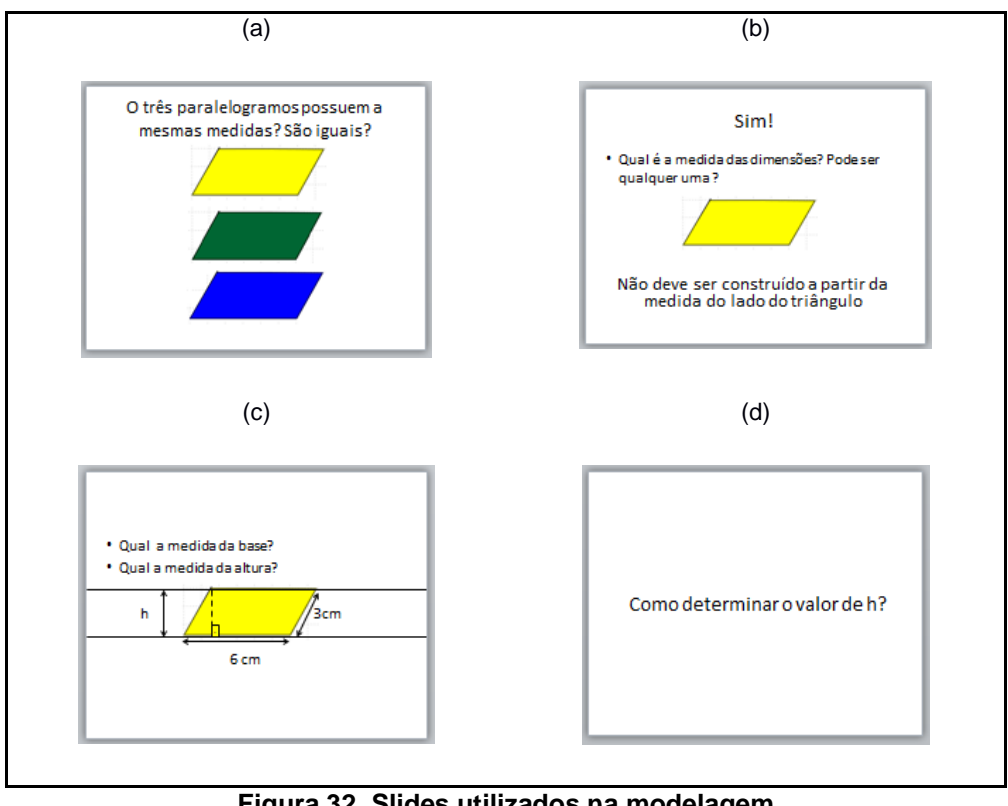

**Figura 32. Slides utilizados na modelagem (Etapa 1: Ensino do procedimento heurístico)**

Após discutir e considerar que a medida da base do paralelogramo pode ser o dobro da medida da base do triângulo o professor deverá questionar aos alunos sobre o valor da altura (Figura 33). Com isto inicia-se uma discussão para descobrir a medida dos ângulos internos do paralelogramo, recordando ângulos suplementares, ângulos opostos e congruentes de um paralelogramo, soma das medidas dos ângulos internos de um quadrilátero etc. Então, utilizando a razão seno é possível determinar a altura e posteriormente o valor da área, como mostra a ilustração a seguir (Figura 33).

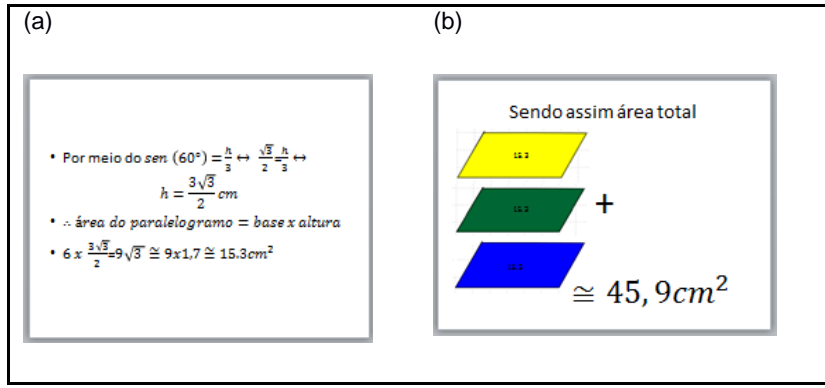

**Figura 33. Slides utilizados na modelagem (Etapa 1: Ensino do procedimento heurístico)**

Como a área de um paralelogramo é aproximadamente 15,3 cm $2$ , e o logotipo é formado por três deles conclui-se que a área será de aproximadamente 45, 9  $cm<sup>2</sup>$ (Figura 34). Em seguida, podem ser feitos alguns questionamentos para os alunos: o que o valor encontrado estava representando; se a figura encontrada possuía um tamanho adequado para colocar em um painel de propaganda; se o aumento nas medidas dos lados das figuras aumentaria a área na mesma razão; qual a medida máxima do lado do triângulo para pintar o logotipo em uma parede da sala de aula, etc.

Essas perguntas têm por objetivo fazer com que os alunos estabeleçam relações entre o valor encontrado e a quantidade de quadrados de um centímetro que será necessária para reproduzir o mesmo, além de possibilitar os alunos estabelecer algumas relações entre o número, quantidade de quadradinho e tamanho do logotipo.

Observando os diários de bordos é possível encontrar alunos que realizaram o esboço do logotipo figural da mesma forma que o professor e outros que fizeram de forma diferente da apresentada pelo mesmo (Figura 34)**.**

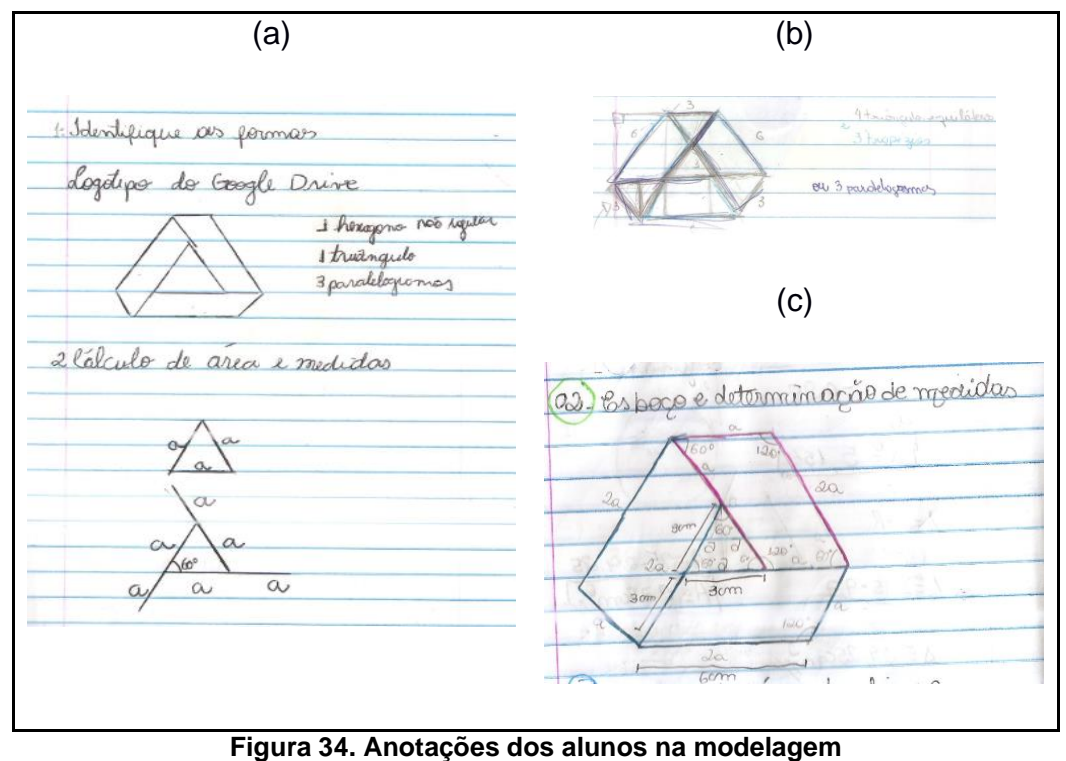

**(Etapa 1: Ensino do procedimento heurístico)**

Posteriormente, a esta atividade os alunos podem ser encaminhados para um laboratório de informática da instituição; com ajuda do professor e de um conjunto de slides, devem realizar os passos para construção do logotipo utilizando o software Geogebra. A figura a seguir ilustra alguns passos que foram desenvolvidos para obtenção deste modelo (Figura 35).

O software Geogebra é um *software* matemático livre, de matemática dinâmica, que possui recursos de geometria, álgebra e cálculo. O mesmo possui o seu funcionamento com duas janelas de trabalho, sendo uma algébrica e outra geométrica. Na primeira visualizam-se todos os objetos construídos em forma geométrica por meio de equações, pontos, etc. Já na geométrica é possível realizar construções geométricas, utilizando vários recursos como: construção de ângulos, circunferências, polígonos, setores circulares, retas paralelas, perpendiculares, etc. O software permite também que o usuário meça e movimente as figuras. Na interface deste software também é possível trabalhar com ou sem malha quadriculada, eixos de coordenadas - cartesianas ou polares – em que os objetos podem ser construídos ou editados. Ele está disponível no site:<https://www.geogebra.org/> e pode ser usado off-line realizando o download do mesmo, ou até mesmo online.

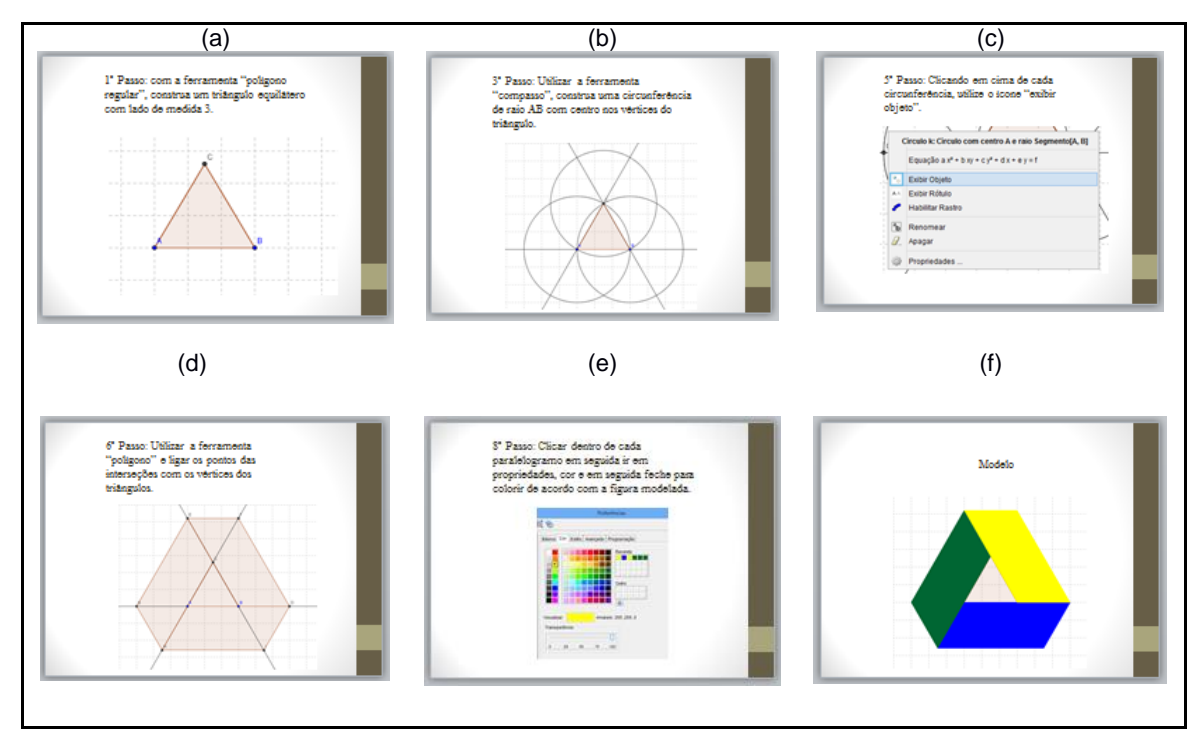

**Figura 35. Slides utilizados na modelagem (Etapa 1: Ensino do procedimento heurístico)**

É importante evidenciar que a cada passo – ou cada slide – o professor deve acompanhar as ações no computador, fazendo com que todos caminhem juntos, até a obtenção do modelo final.

Após esse processo o professor deve mencionar que este tipo de atividade refere-se ao processo que é denominado por modelagem matemática. Então, deve propor uma tarefa para ser realizada em casa: escolher três logotipos, imprimir e trazer impresso na aula seguinte.

### **Etapa 2: Interação**

O professor pode orientar os alunos quanto à escolha do logotipo a ser modelado. Existem logotipos figurais em que as formas geométricas são identificadas rapidamente; outros são mais complexos e requerem algumas estratégias – composição ou decomposição – para encontrar as formas em questão. Uma classificação possível é apresentada a seguir.

#### **1ª categoria: Logotipos figurais do nível I de modelagem.**

Nessa categoria, estão presentes os logotipos figurais, que permitem os alunos identificarem todas as formas geométricas, de modo imediato, e atribuírem às medidas sem estarem em contato, em nenhum momento, com uma situação problema.

### **2ª categoria: Logotipos figurais do nível II de modelagem.**

Nessa categoria, encontram-se os logotipos figurais em que é possível os alunos identificarem as formas geométricas, de maneira imediata, mas que em algum momento eles terão contato com uma situação problema, que exige a utilização de algumas estratégias para determinar as medidas de comprimento para determinar a área do mesmo.

# **3ª categoria: Logotipos figurais no nível III de modelagem.**

Não se é possível identificar as formas geométricas e nem atribuir e/ou encontrar os valores para as medidas de comprimento e de área, possibilitando assim, os alunos estarem frente a diversas situações problemas.

Dentro de cada categoria é possível perceber um avanço ao que se refere aos níveis de dificuldades de modelar os logotipos figurais, ou seja, quanto maior for o nível maior será o grau de dificuldades de modelar o mesmo. Alguns exemplos são mostrados no Quadro 2.

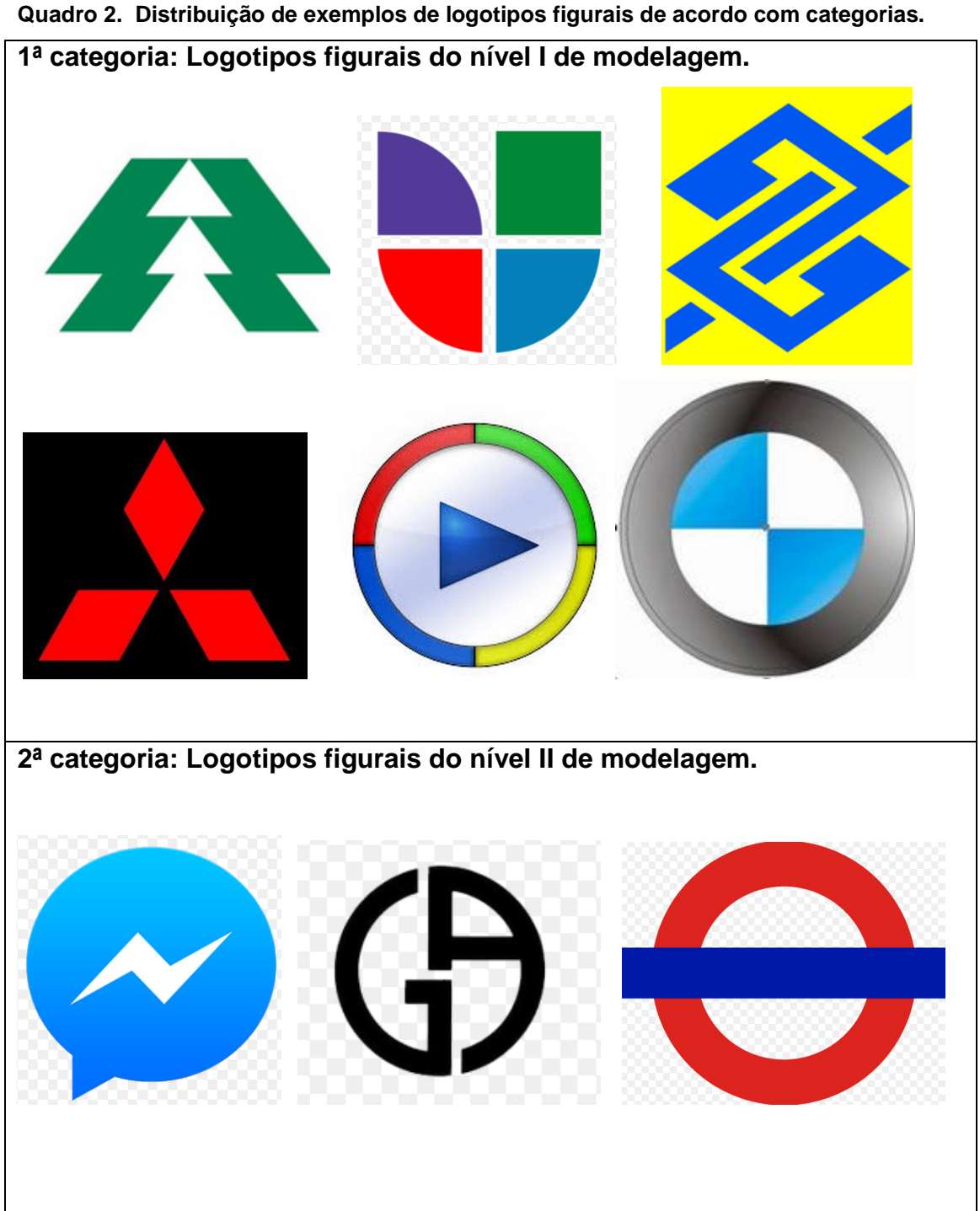

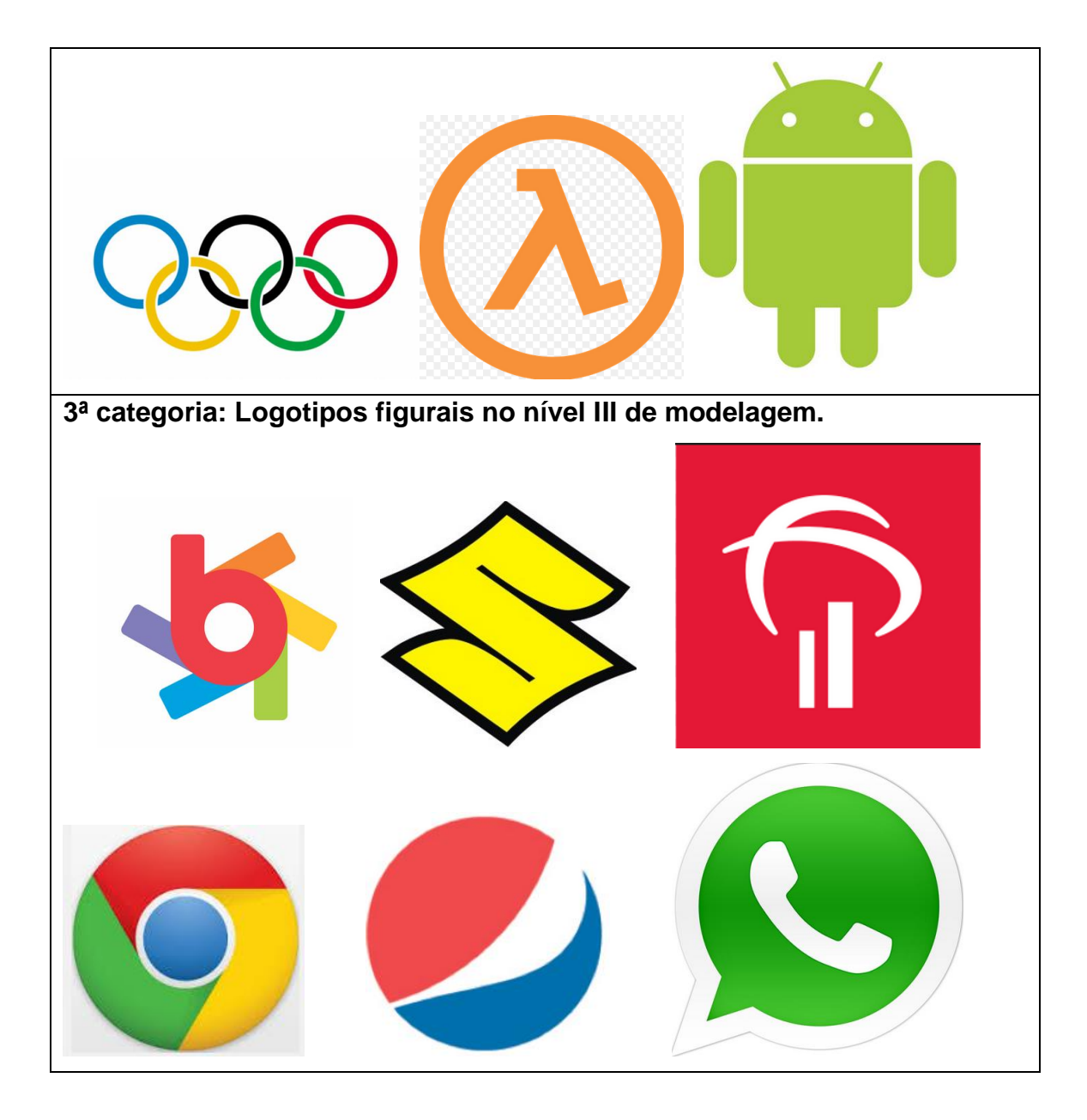

Dentre os três logotipos apresentados inicialmente é esperado que a maioria dos alunos escolha logotipos figurais em que os mesmos possuam alguma relação afetiva, e alguns escolham por facilidade na identificação das formas, atribuição de medidas e determinação da área.

# **Etapa 3: Matematização**

Após realizar a escolha de um logotipo figural, os alunos iniciam a identificação das figuras. A

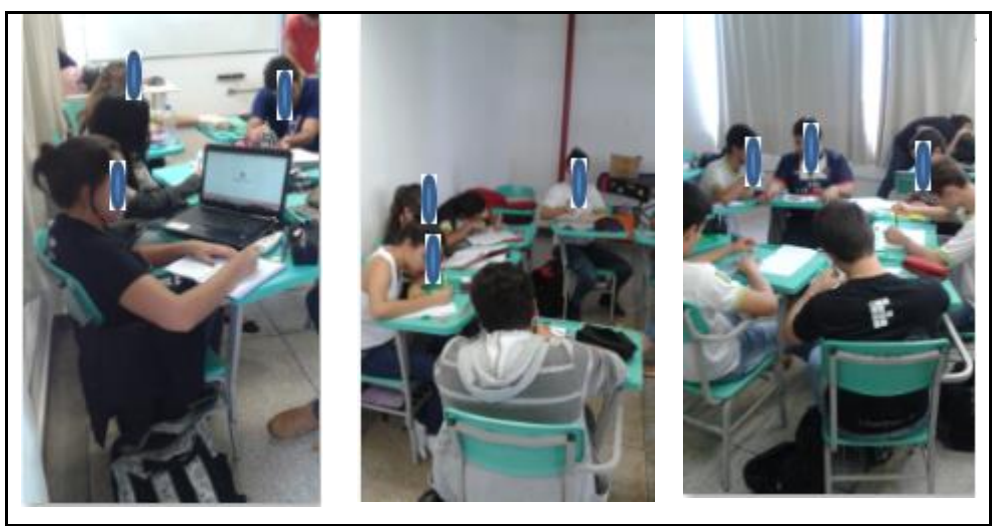

**Figura 36. Alunos identificando as formas (Etapa 3: Matematização)**

**O**rienta-se que se disponham as carteiras de um modo a facilitar a circulação do professor entre as carteiras e também a interação entre os alunos.

Na figura a seguir é possível verificar na primeira linha três esboços de logotipos figurais do nível I e na segunda linha o processo de identificação de formas dos respectivos (Figura 37).

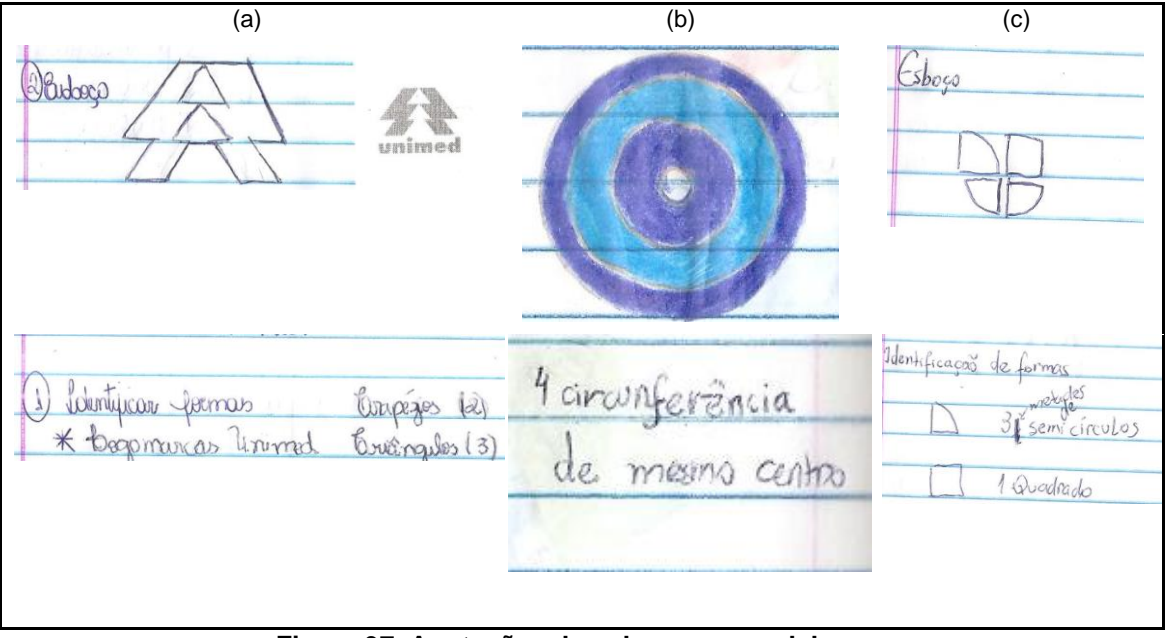

**Figura 37. Anotações dos alunos na modelagem (Etapa 3: Matematização)**

Para os logotipos considerados como sendo do nível I, é possível encontrar dois tipos de esboços: um em que os participantes utilizem instrumentos de desenho geométrico – régua e compasso – e outro em que os mesmos façam a mão livre.

E possível que alguns alunos tenham dificuldades na identificação das formas geométricas, conforme mostra a Figura 38.

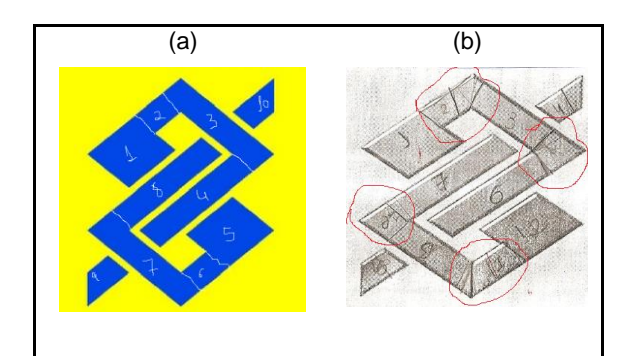

**Figura 38. Possibilidade de identificação de formas (a) e identificação de formas de uma participante (Etapa 3: Matematização)**

Vale ressaltar que alguns alunos realizaram o desenho a mão livre, outros optaram por instrumentos de desenho geométrico e/ou papel quadriculado. Será possível perceber que, diferente dos logotipos figurais de nível I, os de nível II e de nível III permitem a realização de uma categorização de processos completos e incompletos/ aproximados.

Os processos completos são considerados como aqueles em que os alunos conseguem identificar todas as formas geométricas sem realizar nenhuma aproximação. Os incompletos/ aproximados são aqueles ou que foram realizados de maneira incompleta ou que se utilizaram algumas aproximações.

Nota-se, na Figura 39, as diferentes maneiras de os alunos identificarem e nomearem as formas, inclusive destacando a posição relativa entre elas.

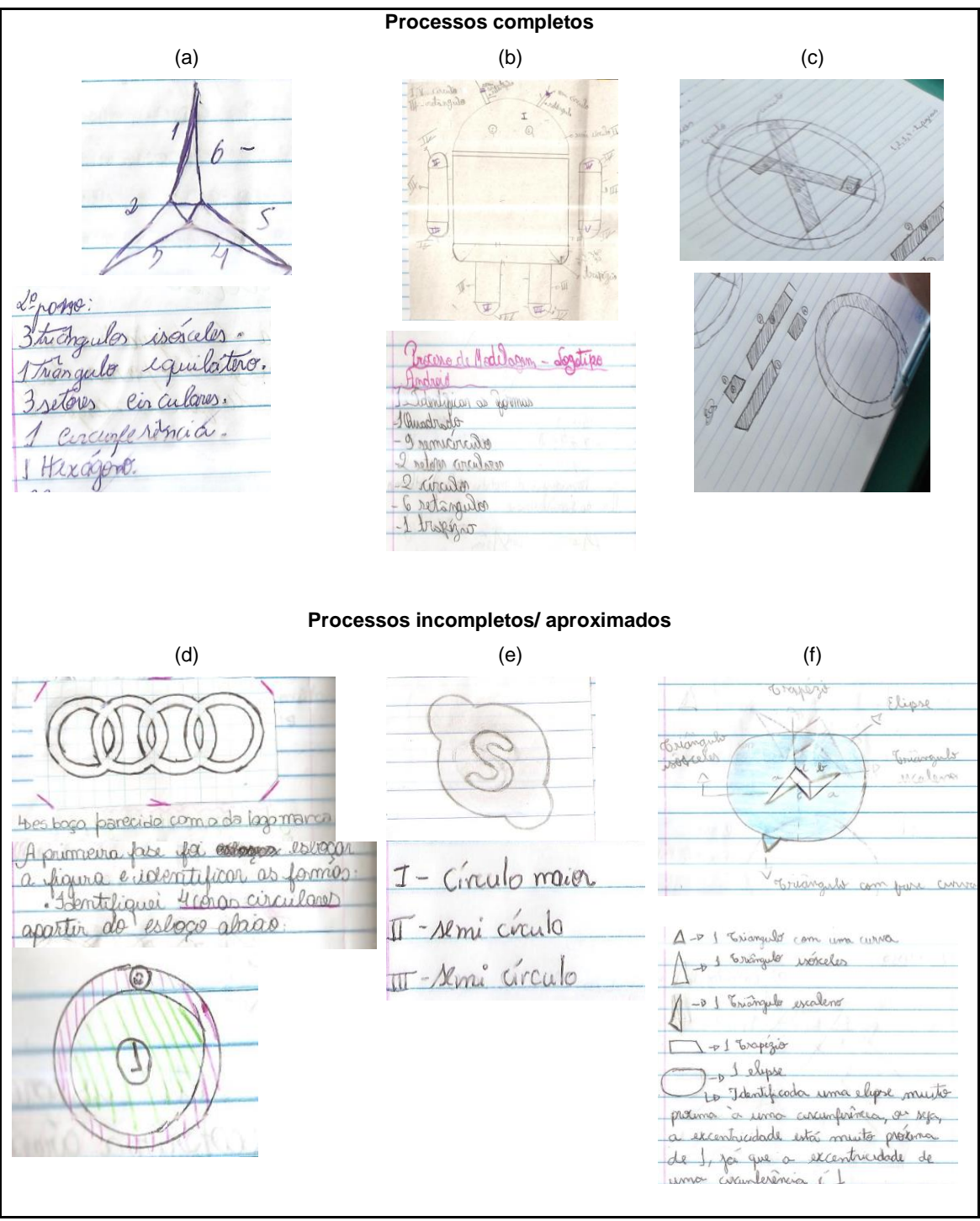

**Figura 39. Anotações dos alunos na modelagem na subfase de identificação de formas (Etapa 3: Matematização)**

Para os logotipos figurais da categoria do nível III da modelagem é possível identificar apenas processos incompletos/ aproximados (Figura 40).

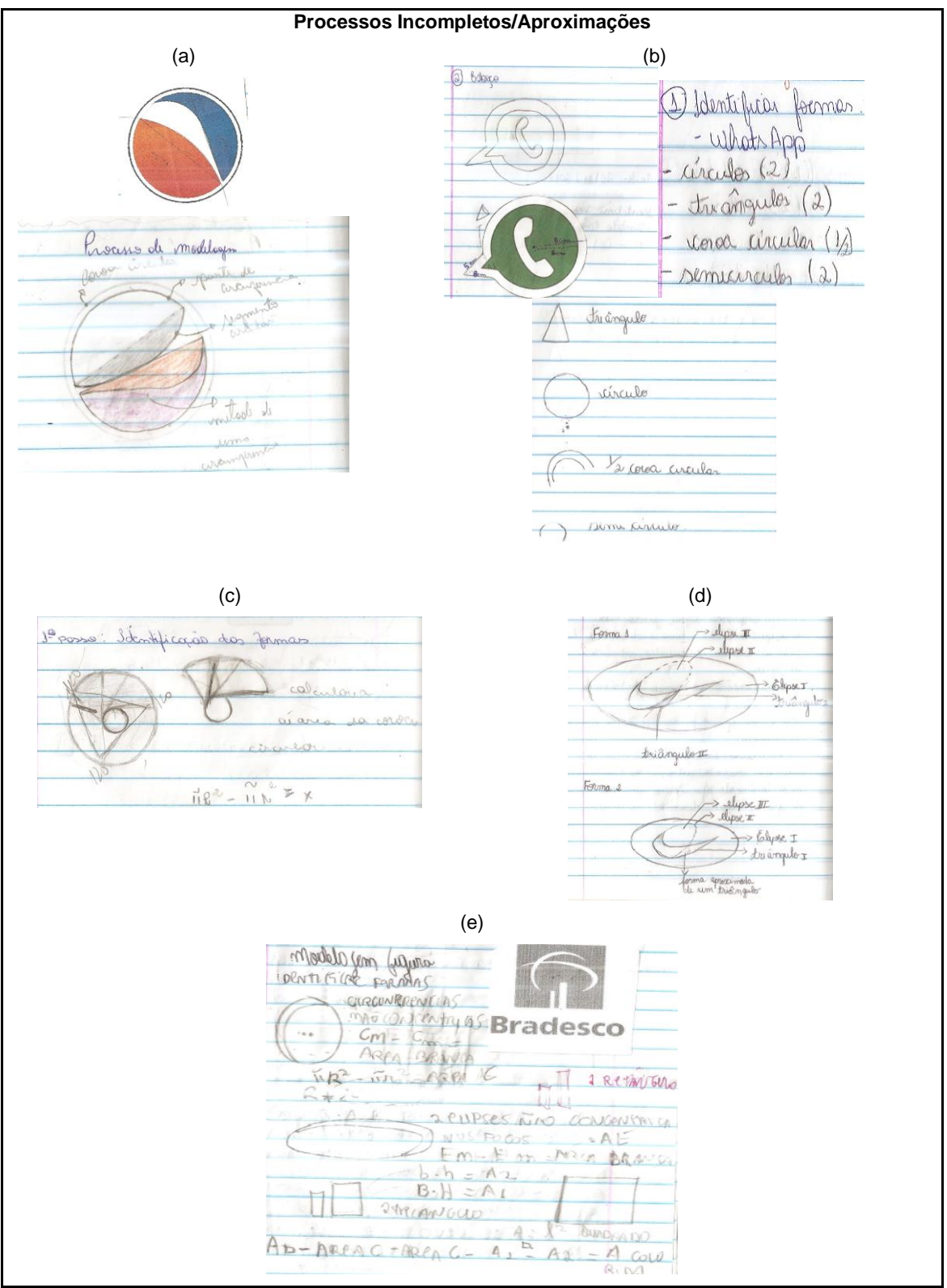

**Figura 40. Anotações dos alunos na modelagem no processo de identificação de formas (Etapa 3: Matematização)**

Nesta subfase da modelagem os alunos tem que atribuir valores para elaboração do modelo. Encontram-se cinco procedimentos diferentes de se fazer essa atribuição de medidas: utilizando instrumentos e medindo na figura

impressa, elaborando um esboço utilizando medidas proporcionais ao logotipo figural do papel impresso, elaborando um desenho a partir das medidas do papel impresso, desenhando no papel quadriculado e desenhando de forma sistemática.

O procedimento realizado, na figura impressa, a partir das figuras do é possível identificar que os alunos inicialmente, mediram utilizando régua e transferidor a medida de cada uma das figuras (Figura 41).

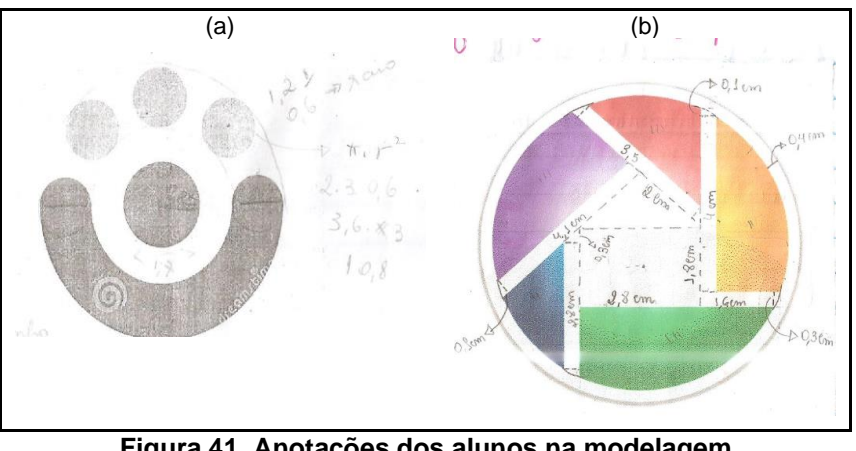

**Figura 41. Anotações dos alunos na modelagem (Etapa 2: Matematização)**

A Figura 42 mostram algumas maneiras de atribuição de medidas realizada no esboço.

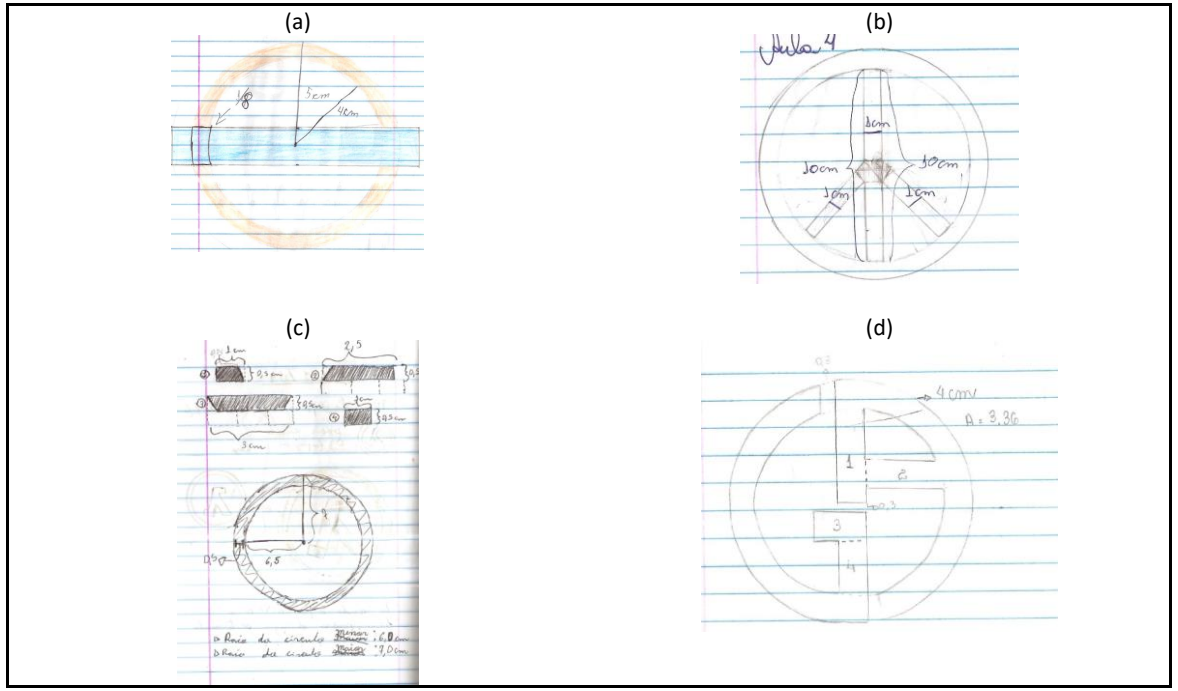

**Figura 42. Anotações dos alunos na modelagem na subfase de atribuição de medidas (Etapa 3: Matematização)**

Alguns alunos fizeram o logotipo figural utilizando o papel quadriculado, o mesmo auxiliou no processo de atribuição de medidas e no cálculo da área (Figura 43).

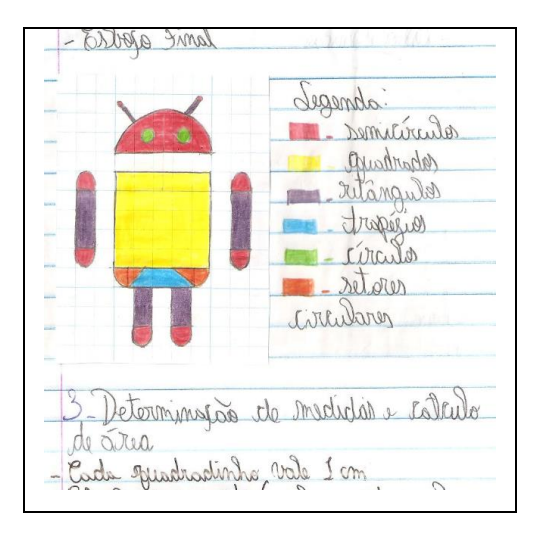

**Figura 43. Anotações dos alunos na modelagem (Etapa 2: Matematização)**

Observa-se que para a elaboração do desenho da Figura 43, o aluno não utilizou régua e compasso, uma vez que os semicírculos considerados por ela de acordo com a sequência tendem a parecer com segmentos circulares, às posições das antenas está diferente, o desenho do trapézio no final do tronco está torto, etc.

Outros alunos elaboram o desenho de uma forma sistemática desenhando eixos cartesianos no diário de bordo (Figura 44).

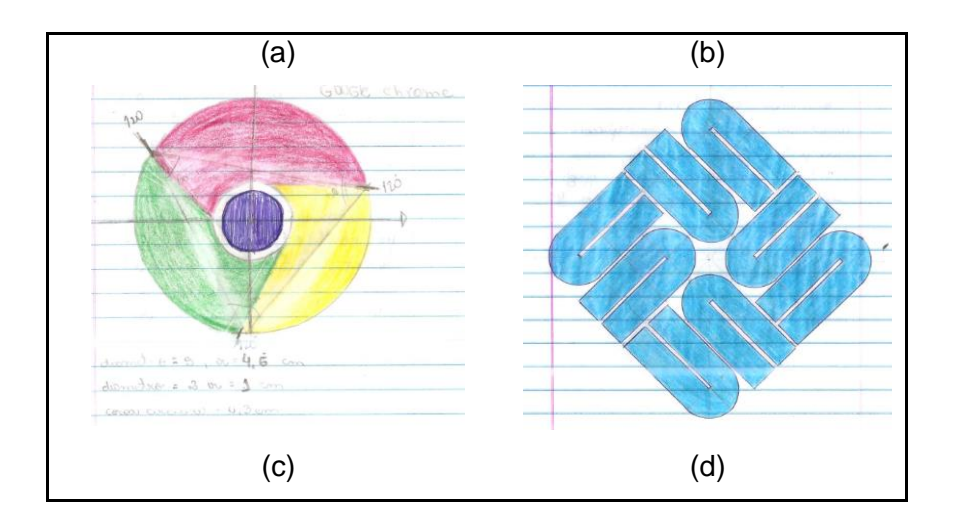

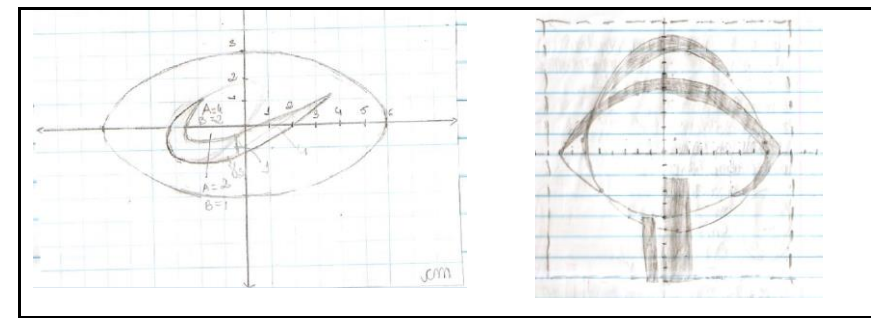

**Figura 44. Anotações dos alunos na modelagem na subfase de atribuição de medidas (Etapa 3: Matematização)**

Para determinar as áreas dos logotipos figurais do nível I de modelagem é possível encontrar alunos que desenhem as formas geométricas que façam parte do mesmo e a partir das medidas atribuídas para construção do desenho aplicaram a fórmula (Figura 45).

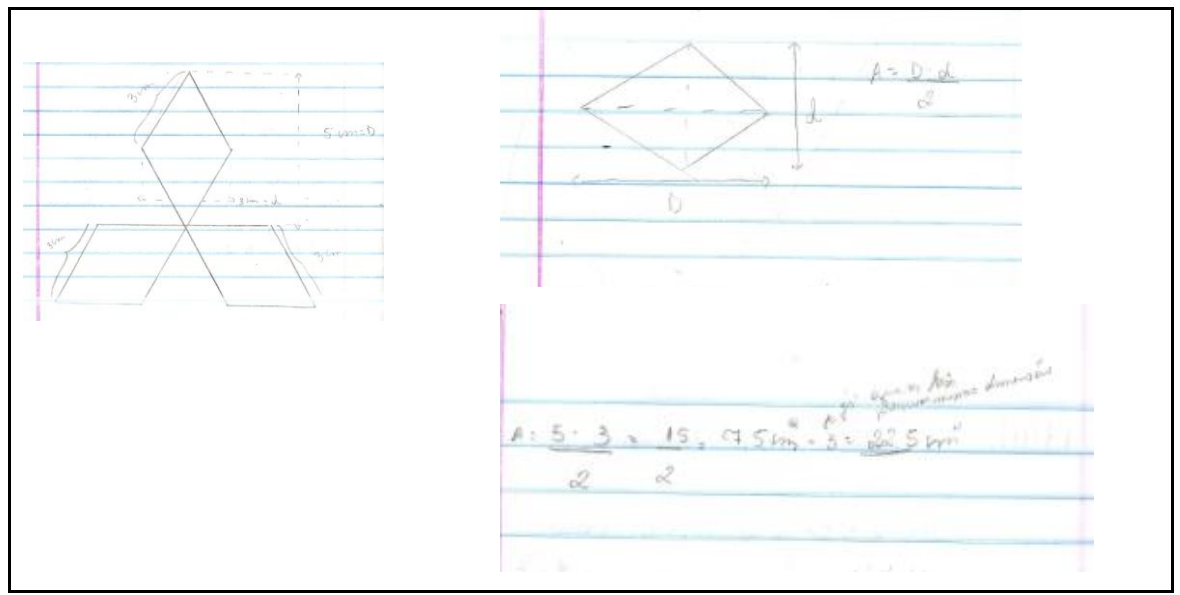

**Figura 45. Anotações dos alunos na subfase de determinação das áreas (Etapa 3: Matematização)**

Para logotipos figurais da categoria II é possível encontrar alunos que realizem aproximações de curvas como fração de regiões circulares e paralelogramos, alunos que aproximem formas e empreguem estratégias de composição e decomposição de formas geométricas (Figuras 46, 47 e 48).

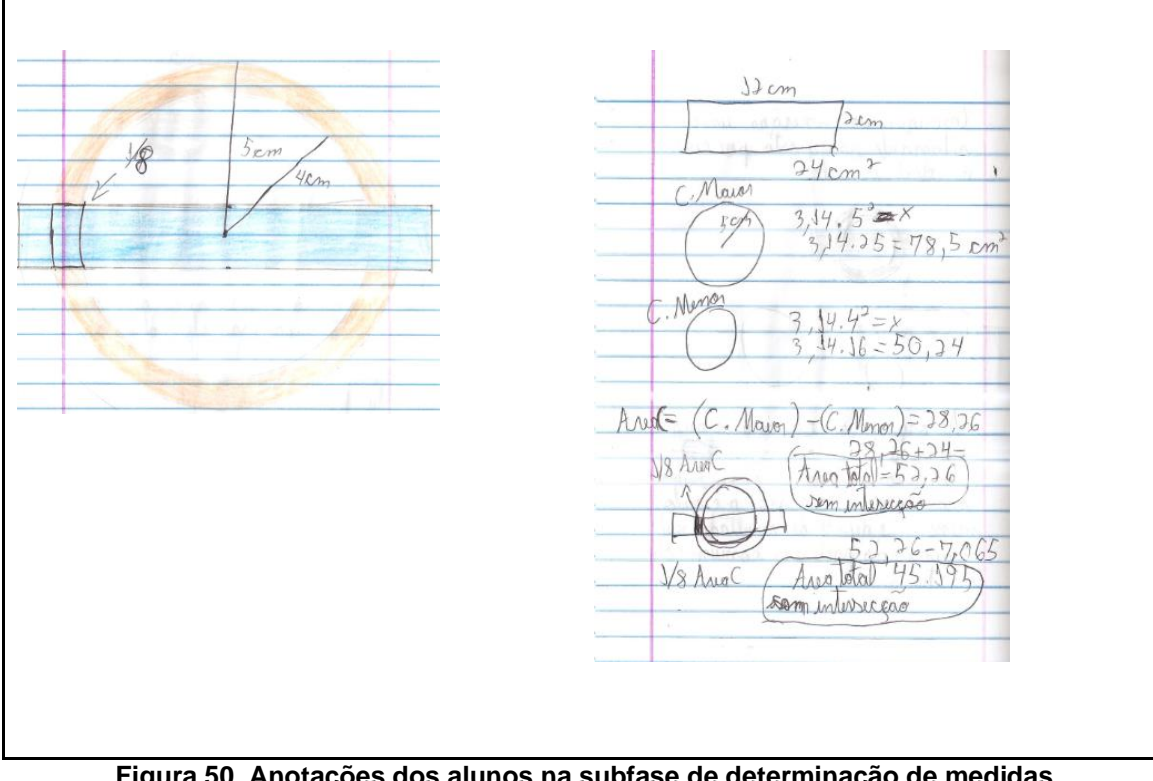

**Figura 50. Anotações dos alunos na subfase de determinação de medidas (Etapa 3: Matematização)**

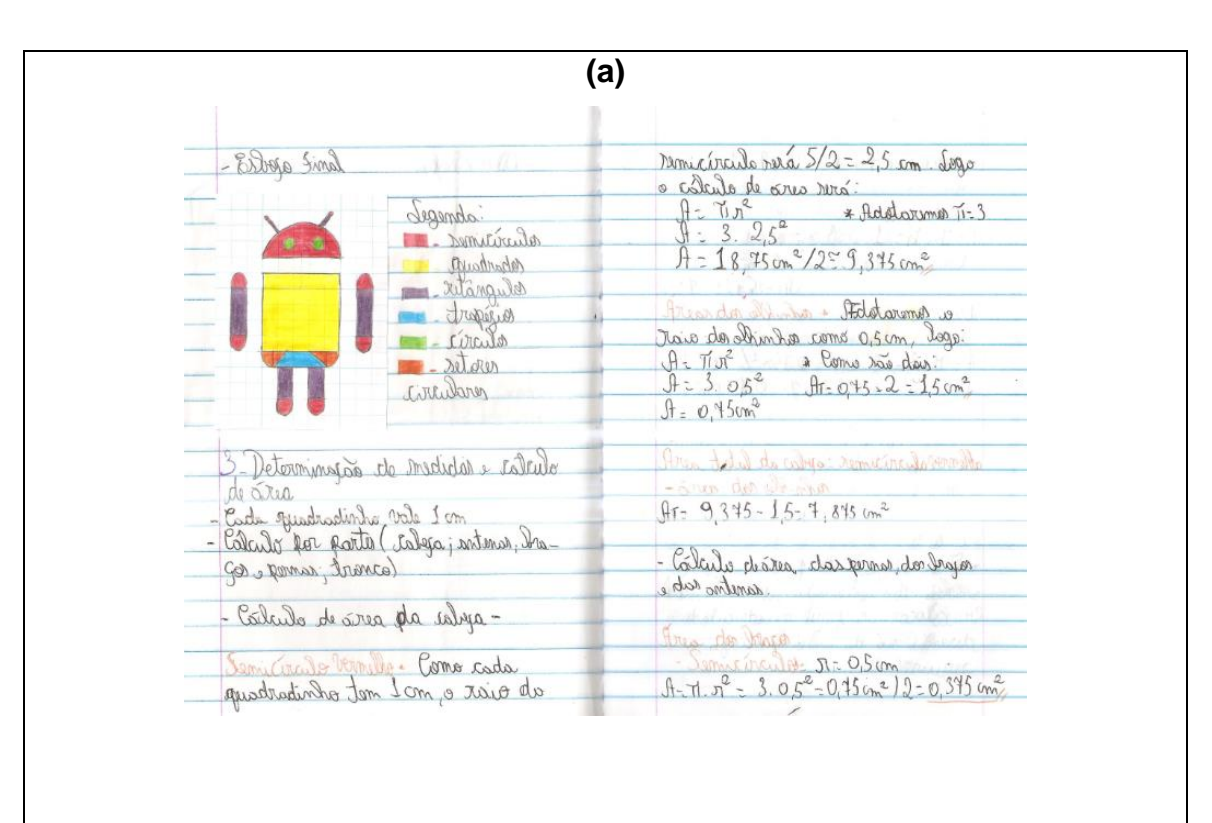

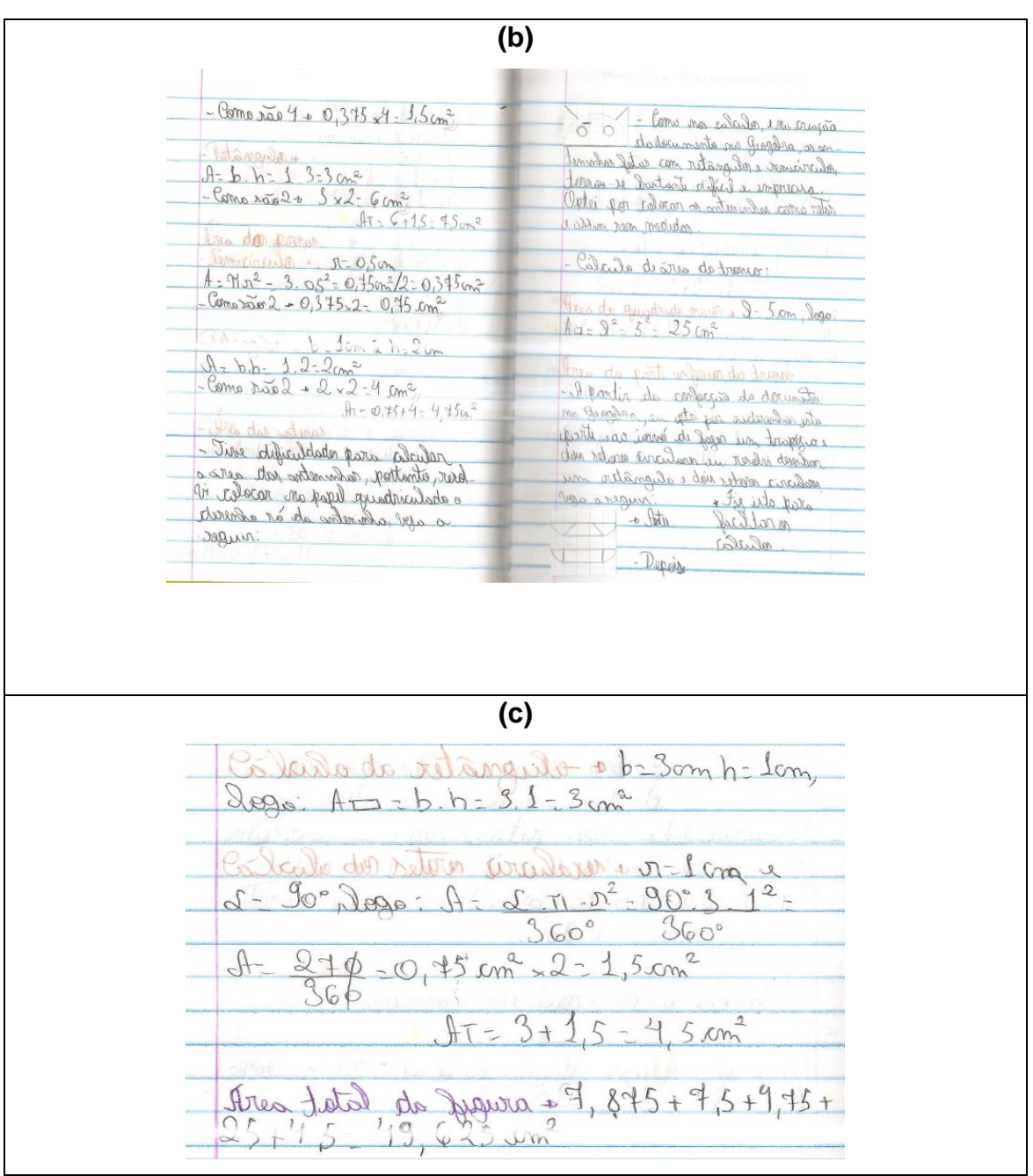

**Figura 47. Anotações dos alunos na subfase de determinação das áreas (Etapa 3: Matematização)**

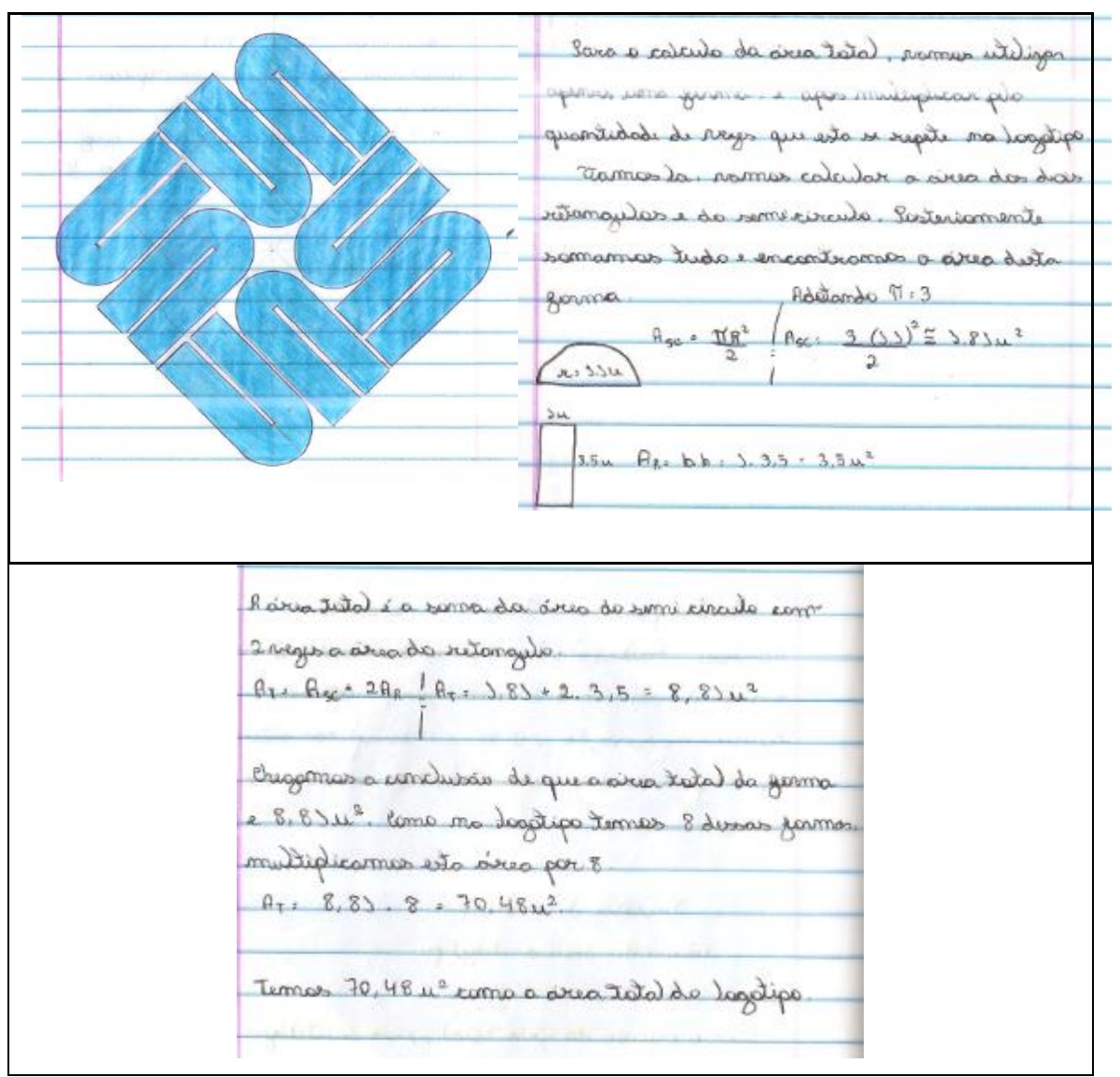

**Figura 48. Anotações do aluno no processo de determinação das áreas (Etapa 3: Matematização)**

Outra estratégia para determinar a área foi a compensação de áreas, conforme mostra a Figura 49.

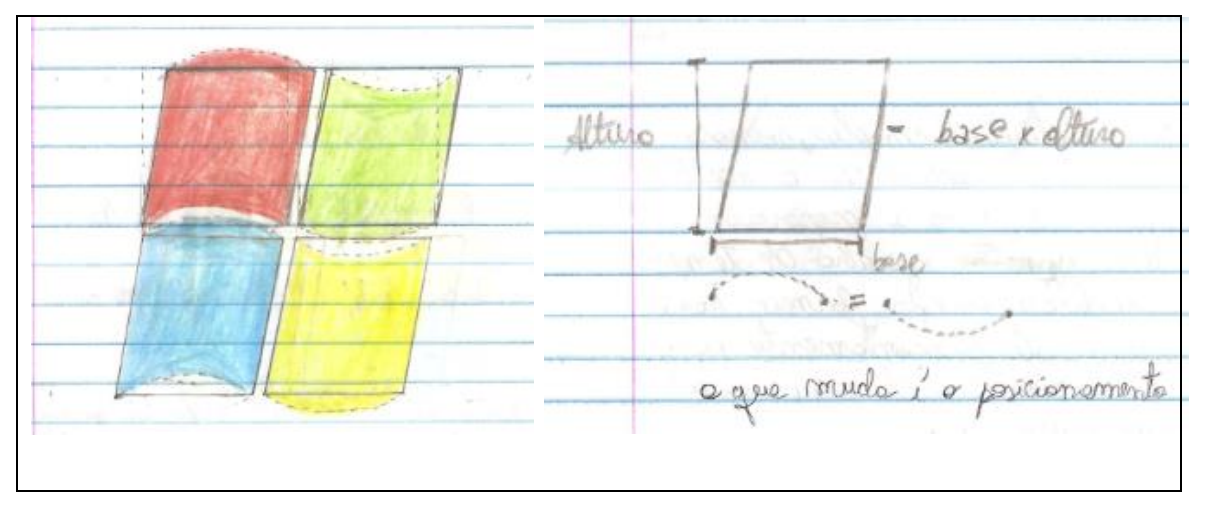

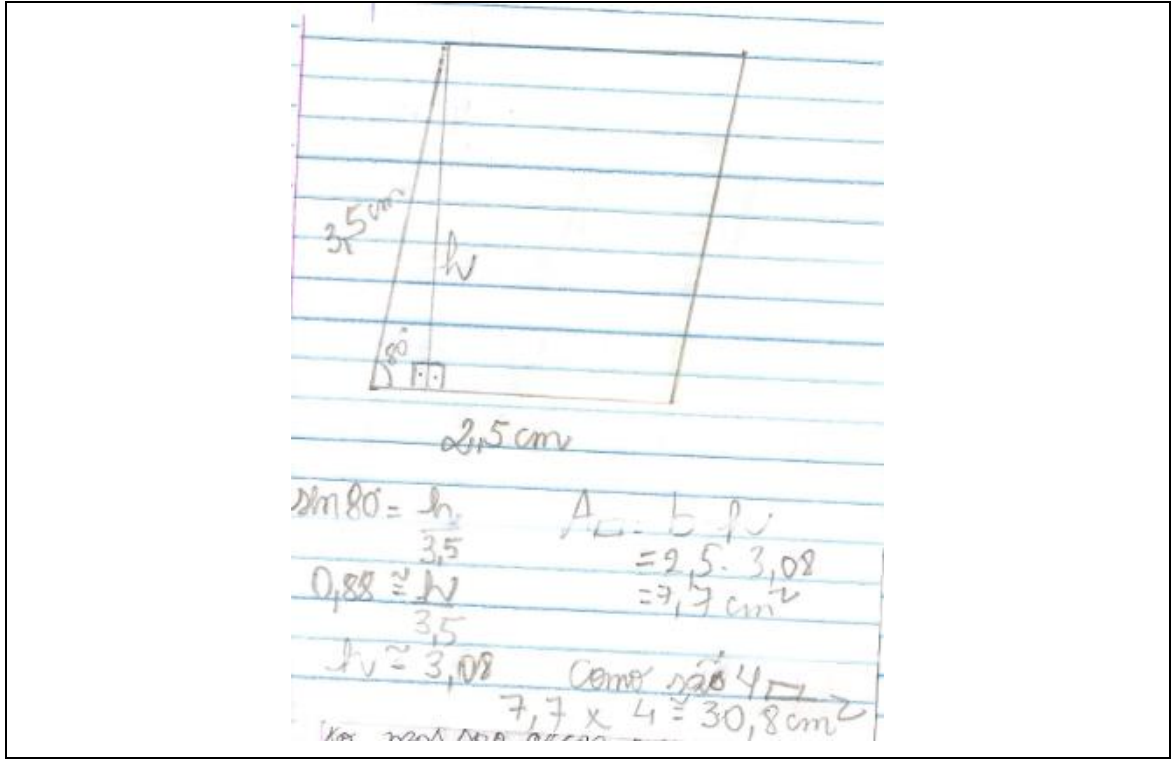

**Figura 49. Anotações dos alunos na subfase de determinação das áreas (Etapa 3: Matematização)**

Na próxima figura se apresenta um exemplo de modelagem de um logotipo figural do nível III em que a aluna realiza algumas aproximações utilizando composição e decomposição de figuras.

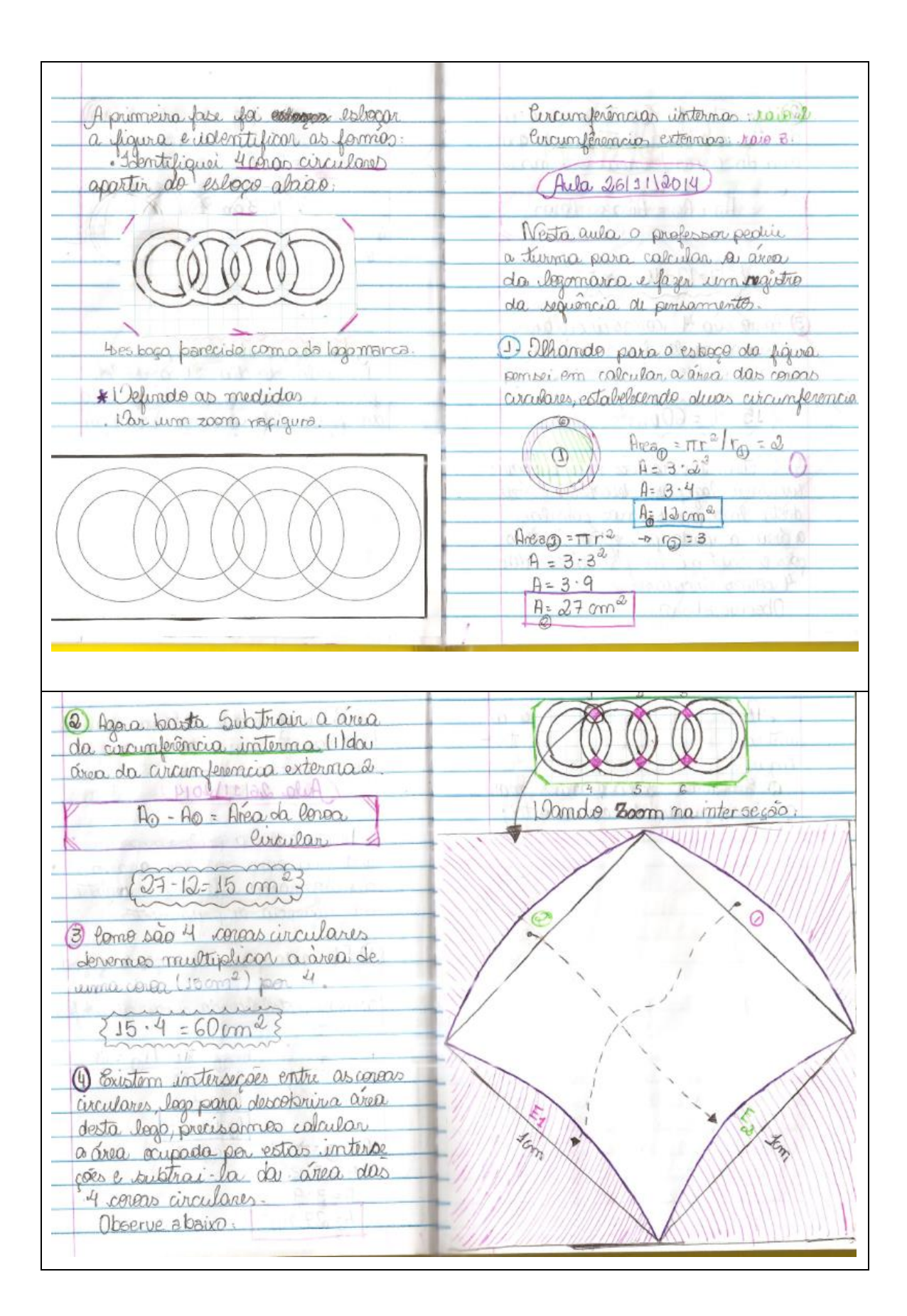

- Colubando premio · Hava consequir calcular a interacción, fiz o estroco da  $b=1$ .  $\left(\sqrt{2}a\right)\leq 1$  $A = b \cdot h$ Eigura acima  $H = 1 - 1$ Em uma folha chamex more  $A = 1$ quei um quadrado eo rocorte: 2- Fiz uma marcacão  $MDE$ + Come na figura existem 6 in diagonais para facilitar a repre sentação da interaccão. terologis devermes multiplicar 3. Depair no interior  $d\theta$ a Riea (A) por quadrado, desembei um nous qua  $6 \cdot A = Areaocopado pe los$ drade: intersecoes P Apartir deste nero qua drado  $6.1 - 6$  cm<sup>2</sup> treci-haces avoiderdades biman de entãos desembo da interseção. + finalmente, para calcular a · Se movemmes a parte of para area tetal da legg, derve o espaco (E) e a porte @ para weethair da fires dos car o espaçõe (E. ), obternos 1 quadri Culares a firez ecupido pelos laters.  $SECO<sub>25</sub>$ · Poternes calcular a grea  $QD$  $Area$  total = 60 -6 + 54 cm quadrilatero usanolo a. formu la: Area = base \* Altura  $da \, loa$ 

**Figura 50. Anotações de aluno no processo de modelagem do logotipo figural (Etapa 3: Matematização)**

### **Etapa 4: Modelo Matemático**

Nesta etapa, os alunos devem reproduzir o desenho do logotipo figural, utilizando o software Geogebra. Esta tem por finalidade realizar o processo de validação dos cálculos encontrados na etapa de determinação das medidas das áreas.

É possível que alguns alunos apresentem dificuldades nesta etapa da modelagem; nem sempre as construções são bem elaboradas por todos.

Podem ser consideradas como representações corretas aquelas em que as medidas atribuídas e encontradas ao longo do processo de modelagem são utilizadas para construir o desenho na tela do computador. Já as representações dos logotipos figurais incorretas /incompletas são aquelas em que não há precisão quanto às medidas de segmentos e de ângulos, à simetria, ao alinhamento de pontos e dimensões mencionadas no processo anterior. Alguns exemplos são mostrados na Figura 51.

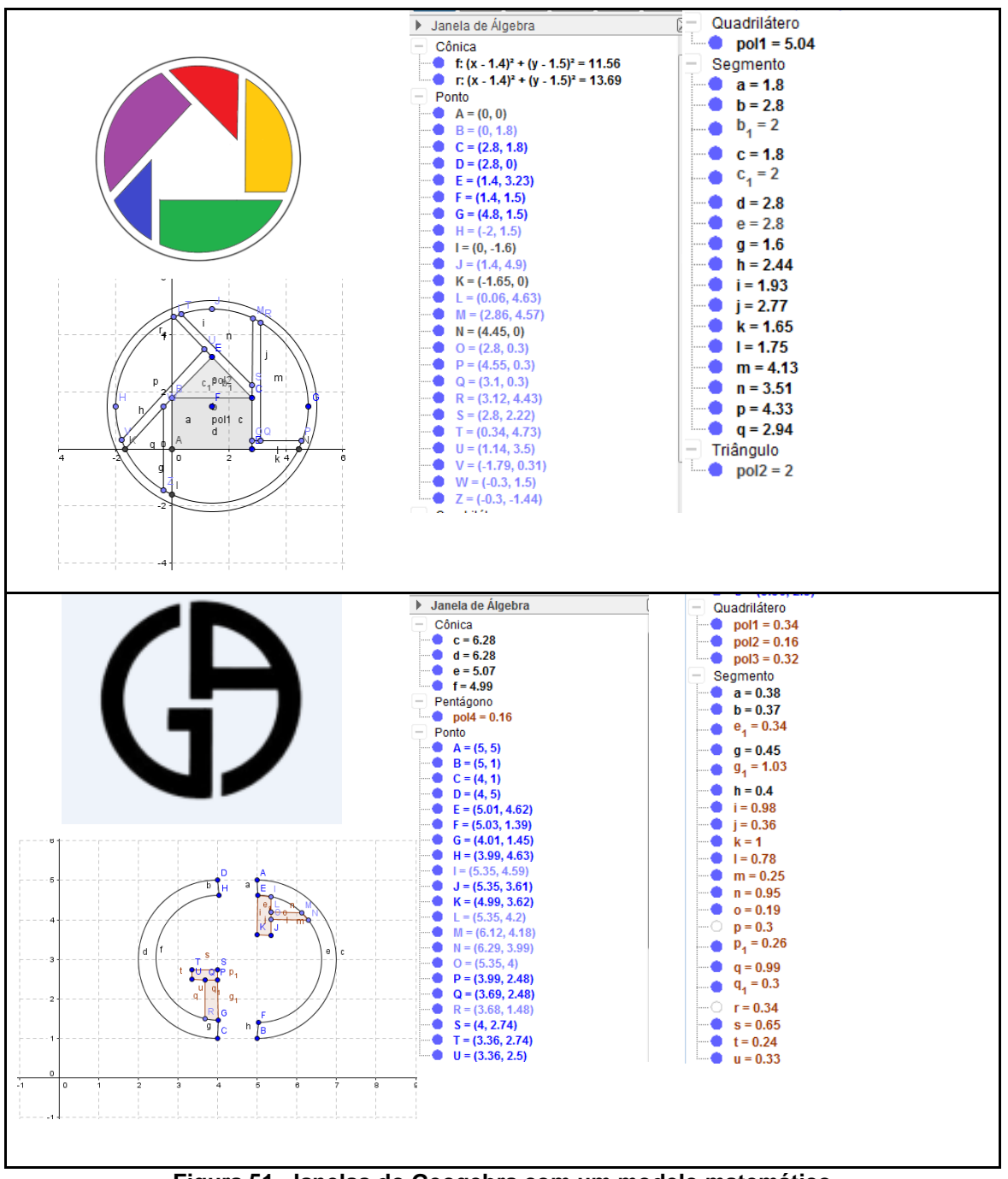

**Figura 51. Janelas do Geogebra com um modelo matemático (Etapa 4: Modelo Matemático)**

O professor poderá observar que nem sempre a arte final elaborada pelo estudante é bem sucedida, uma vez que o tamanho e a posição das formas podem estar diferentes do logotipo figural em questão. Em alguns momentos, o aluno pode se apoiar na malha quadriculada; em outros, nos eixos perpendiculares e em alguns casos as posições e medidas se dão de maneira aleatória.

No exemplo a seguir (Figura 52), nota-se que o aluno apoia a construção nos eixos perpendiculares; a origem foi adotada como centro da figura, a diferença entre as medidas dos raios é de uma unidade e os pontos estão alinhados.

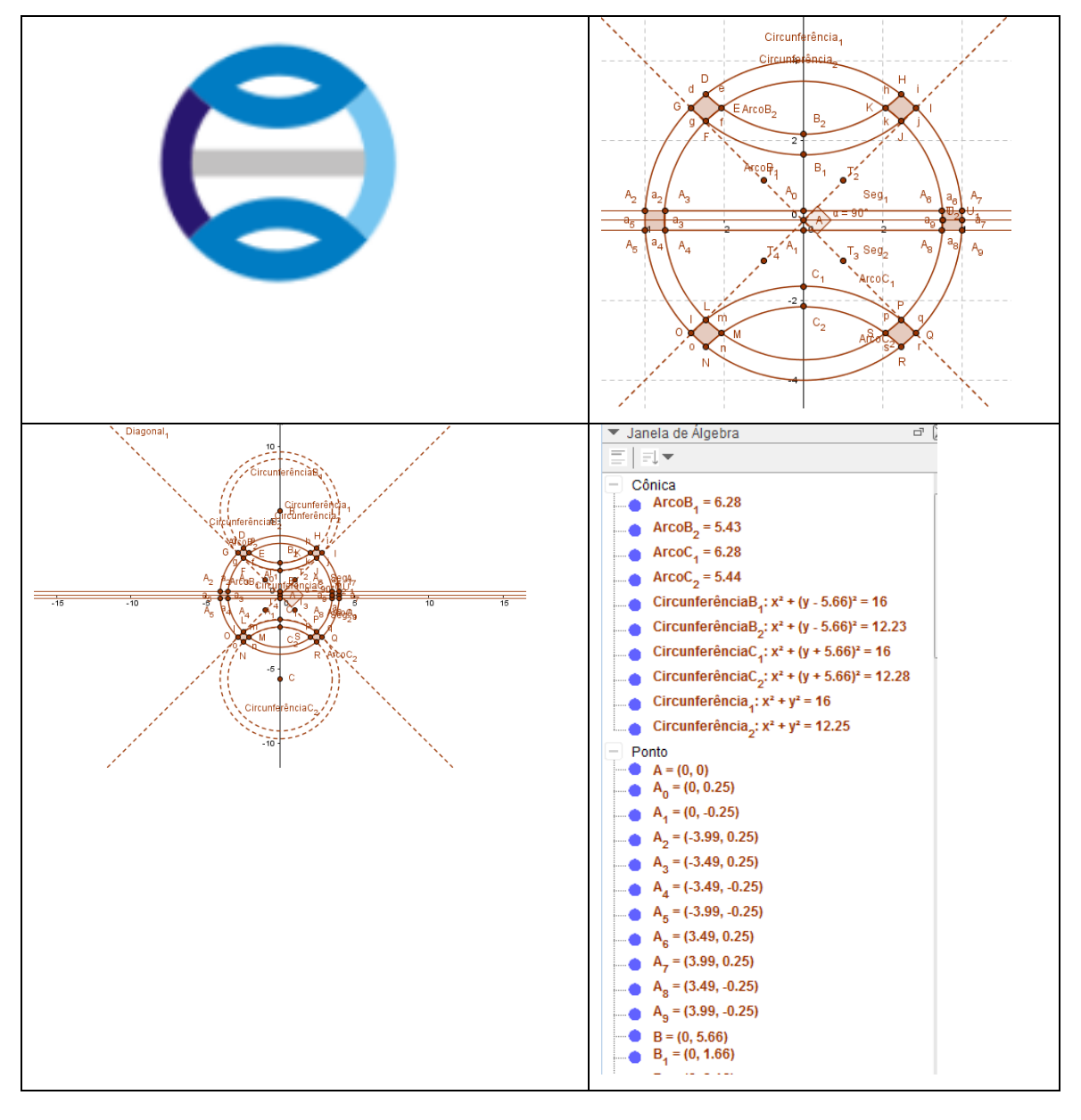

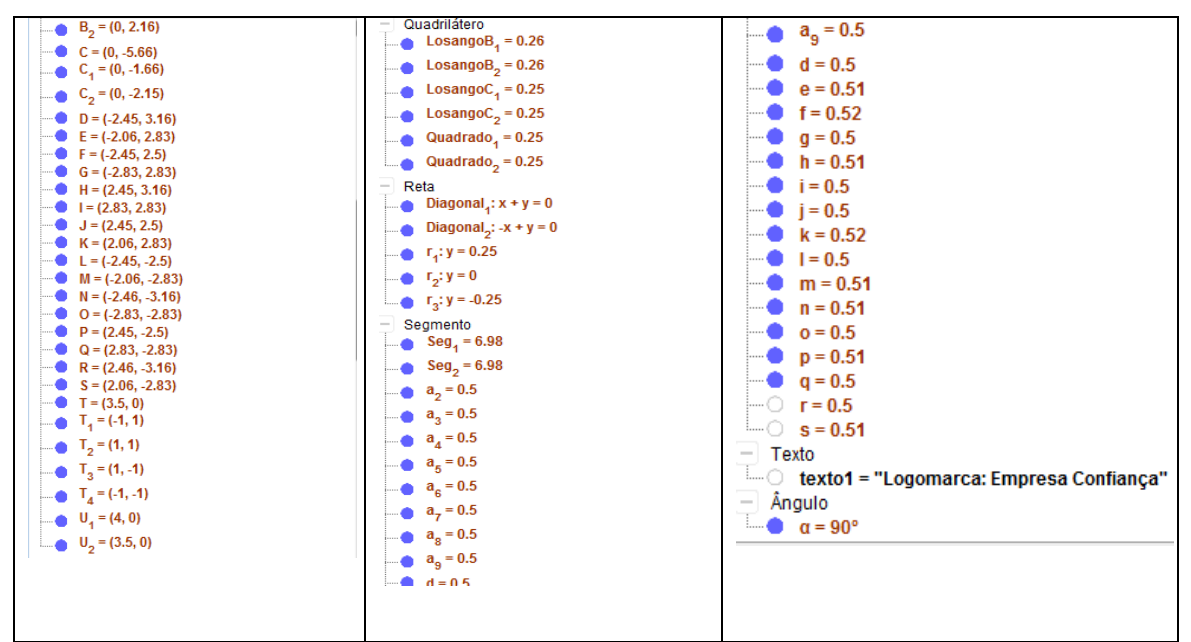

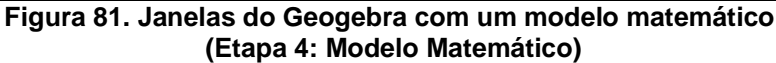

# **CONSIDERAÇÕES**

Elaborar, aplicar e refletir sobre uma proposta para o ensino de áreas de figuras planas envolvendo dois momentos – uma sequência didática e um processo de modelagem de logotipos figurais – foi uma tarefa um tanto desafiadora.

A partir de algumas reflexões baseadas em Ausubel (2003) e Coll e Valls (1998) elaborou-se uma sequência de atividades que favorecesse a aprendizagem significativa de conceitos e procedimentos relativos ao conteúdo de área.

Após a aplicação é possível afirmar que o planejamento de uma sequência didática com vistas à aprendizagem significativa requer inicialmente do professor uma reflexão acerca das condições relativas ao material e daquelas relativas ao aluno. Em relação ao material, existe a necessidade de estudar a estrutura do conteúdo e organizá-la de forma hierárquica, de adaptar a linguagem à realidade dos alunos e de utilizar diferentes formas de representação, mesmo que o ensino seja concebido na forma expositiva.

Para, além disso, as atividades aqui relatadas parecem permitir que os alunos se motivassem a empregar esforço cognitivo para atribuir significados ao que aprendem, desenvolvendo, também, atitudes mais positivas frente à matemática.

Tanto ao longo da sequência quanto no processo de modelagem de logotipos figurais os alunos formaram, trataram e converteram registros de representação semiótica. Esses foram analisados com base nas ideias de Duval (2003, 2011, 2010, 2012) que nos permite afirmar que tais processos cognitivos parecem ser imprescindíveis para ensino e aprendizagem da geometria.

O desenvolvimento da modelagem matemática foi pautado nas fases da modelagem propostas por Bassanezi (2006), Biembengut e Hein (2007), tais fases direcionam a organização do trabalho do professor no processo de modelagem matemática quando realizado no âmbito da sala de aula.

Nota-se que o trabalho com a modelagem matemática de logotipos figurais permite que o professor modifique a dinâmica da sala de aula – deixando de ser um mero transmissor de conteúdos e ganhando um status de professor orientador – o que pode favorecer a formação de atitudes mais favoráveis à matemática. Nesta perspectiva, a figura do professor orientador é aquela voltada para acompanhar de perto o raciocínio dos alunos, mostrando/apontando caminhos para que eles alcancem seus objetivos, acompanhando não só as tentativas de solução, mas todo o desenvolvimento da modelagem matemática.

Outro aspecto em questão é que a modelagem matemática de logotipos figurais evidenciou alguns processos cognitivos empregados que podem contribuir para a compreensão de alguns conceitos e procedimentos referentes à geometria plana básica.

Desta maneira, espera-se que esse produto auxilie professores que ensinam Matemática nas suas práticas em sala de aula e que esse possa servir de fonte para outras pesquisas da área de educação matemática.

Nesse sentido, convidam-se todos os leitores desse produto a realizarem um estudo mais detalhado da dissertação que gerou esse produto, uma vez que ela apresenta essa proposta de ensino acompanhada de uma série de reflexões a partir de conhecimentos teóricos e esses podem servir como sustentação das decisões do professor no âmbito da sala de aula.

# **REFERÊNCIAS**

AUSUBEL, D. P. **Aquisição e Retenção de Conhecimentos: Uma Perspectiva Cognitiva.** Lisboa: Plátano, 2003.

BASSANEZI, R. C. **Ensino-aprendizagem com modelagem matemática: uma nova estratégia. São Paulo: Contexto**, 2006.

BIEMBENGUT, M. S.; HEIN, N. **Modelagem Matemática no Ensino.** 4ª. ed. São Paulo: Contexto, 2007.

COLL, C.; VALLS, E. Aprendizagem e o Ensino de Procedimentos. In: COLL, C.; POZO, J. I; SARABIA, B.; VALLS, E. **Os Conteúdos na Reforma. Ensino e Aprendizagem de Conceitos, Procedimentos e Atitudes.** Tradução de Beatriz Affonso Neves. Porto Alegre: Artes Médica, 1998. p.70-118.

DUVAL, R. Registros de representação semióticas e funcionamento cognitivo da compreensão em matemática. In: MACHADO, S. D. A. (Org.). **Aprendizagem em matemática: registros de representação semiótica.** Campinas: Papirus, 2003. p. 11-33.

\_\_\_\_\_\_\_. Registros de representação semiótica e funcionamento cognitivo do pensamento. **Revemat: R. Eletr. de Edu. Matem**. Florianópolis, v. 07, n. 2, 2012. p.266-297.

\_\_\_\_\_\_\_. Registros de Representação Semióticas e Funcionamento Cognitivo da Compreensão em Matemática. IN: Machado, Silvia Dias Alcântara (org.). **Aprendizagem em Matemática: registros de representação semiótica.**  Campinas, São Paulo. Papirus, 2010. p.11- 33.

\_\_\_\_\_\_\_\_. **Ver e ensinar a matemática de outra forma: entrar no modo matemático de pensar: os registros de representações semióticas.** Organização de Tânia M. M. Campos. Tradução de Marlene Alves Dias. São Paulo: PROEM, 2011. 160 p.

EVES, H. **Introdução à História da Matemática**. vol 1. 5ªed.Rio de Janeiro:LTC, 2001.

SALLUM,E.M. **Ladrilhamentos.** Matemática – IME - USP. Disponível em: http://www.ime.usp.br/~matemateca/textos/ladrilhamentos.pdf. Acesso em:13.03.2015.

VIANA, A.O; BOIAGO, C.E.P. Recepção verbal e material potencialmente significativo para a aprendizagem de procedimentos em geometria: área e perímetro de figuras planas. **EDUSK. Revista monográfica de educación skepsis.org**, n. 4. São Paulo: editorial skepsis +,2015. pp. 390 – 425. Disponível em: http://www.editorialskepsis.org/pdf/2013/p.390-425.pdf. Acesso: 01/10/2015.